# **Merkheft – Merkheft – Merkheft**

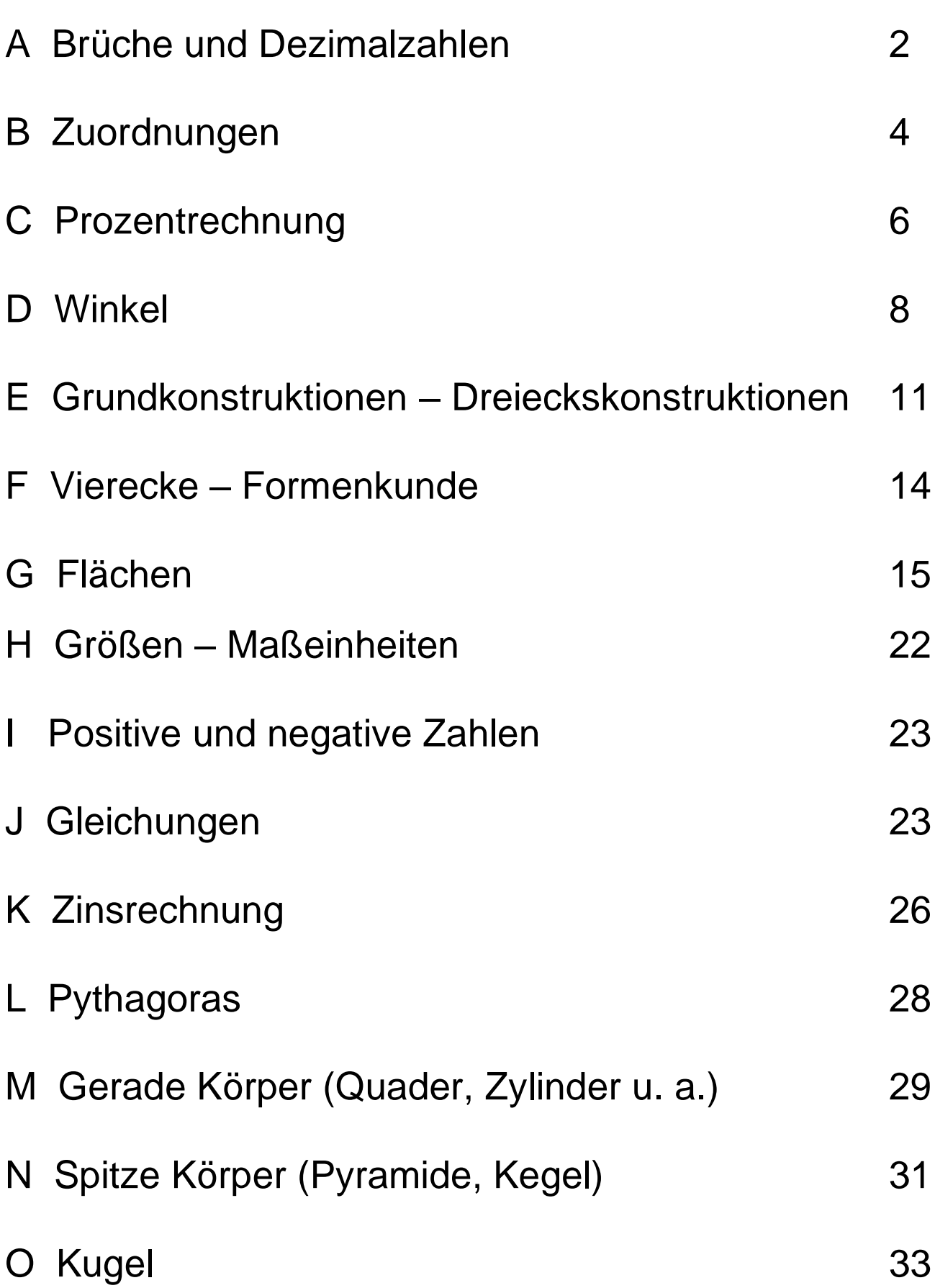

*Wiederholung*

#### A Brüche und Dezimalbrüche (= Kommazahlen)

Bei der Addition und Subtraktion von Brüchen muss der Hauptnenner gesucht werden, dann werden die Brüche auf den Hauptnenner erweitert und addiert oder subtrahiert.

15  $10\frac{8}{15}$ 30  $10\frac{16}{20}$ 30  $9\frac{46}{3}$ 30  $4\frac{25}{29}$ 30  $5\frac{21}{22}$ 6  $4\frac{5}{7}$ 10  $5\frac{7}{10} + 4\frac{5}{15} = 5\frac{21}{20} + 4\frac{25}{20} = 9\frac{46}{20} = 10\frac{16}{20} =$ 24  $4\frac{13}{21}$ 24  $4\frac{21}{21}$ 24  $8\frac{34}{1}$ 24  $4\frac{21}{21}$ 24  $9\frac{10}{21}$ 8  $4\frac{7}{9}$ 12  $9\frac{5}{12} - 4\frac{7}{8} = 9\frac{10}{84} - 4\frac{21}{84} = 8\frac{34}{84} - 4\frac{21}{84} = 4\frac{13}{84}$  (10 weniger 21 "geht nicht", daher Um-

 wandlung von einem Ganzen in 24  $\frac{24}{1}$ 

Bei der Multiplikation und Division ist kein Hauptnenner nötig. Dafür müssen die gemischten Zahlen in Brüche umgewandelt werden.

3 22 3  $7\frac{1}{3} = \frac{22}{3}$  (7 mal 3 plus 1) 25 86 25  $3\frac{11}{27} = \frac{86}{27}$  (3 mal 25 plus 11)

Nun gilt die Regel »Zähler mal Zähler und Nenner mal Nenner ». Vor dem Ausmultiplizieren kürzen. Bei der Division gilt die Regel "Man teilt durch einen Bruch, indem man mit dem Kehrwert malnimmt". <sup>11</sup> <sup>5</sup>

4  $13\frac{3}{4}$ 4 55 8 15 3 22 8  $1\frac{7}{9}$ 3  $7\frac{1}{2} \cdot 1\frac{7}{8} = \frac{22}{8} \cdot \frac{15}{8} = \frac{55}{15} = 13\frac{3}{15}$  Kürzen: 15 und 3 durch 3, 22 und 8 durch 2 ! <sup>1</sup> <sup>4</sup> 2 4 3  $2\frac{2}{3}$ 3 8 25 12 9 50 12  $\frac{25}{12}$ 9 50 12  $: 2\frac{1}{12}$ 9  $5\frac{5}{2}$ :  $2\frac{1}{12}$  =  $\frac{50}{2}$ :  $\frac{25}{12}$   $\equiv \frac{50}{2}$   $\bullet \frac{42}{12}$  =  $\frac{8}{2}$  =  $2\frac{2}{2}$  Kürzen: 50 und 25 durch 25, 9 und 12 durch 3 3 1

Bei Addition und Subtraktion von Kommazahlen muss Komma unter Komma stehen !

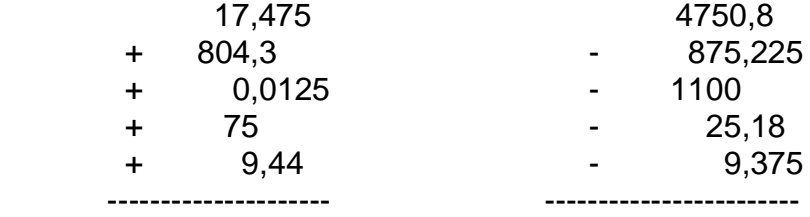

17,305 • 435,68

Im Ergebnis 5 Kommastellen von hinten abzählen !

 $10331,18:215=48.0...$  860 ------ 1731 1720 ------- 111 jetzt im Ergebnis ein Komma ! Wenn man durch eine Kommazahl teilt, muss das Komma im Teiler beseitigt werden, indem man mit 10, 100, 1000 .... erweitert. Das Komma "wandert" dann in beiden Zahlen um 1, 2, 3 .... Stellen nach rechts.

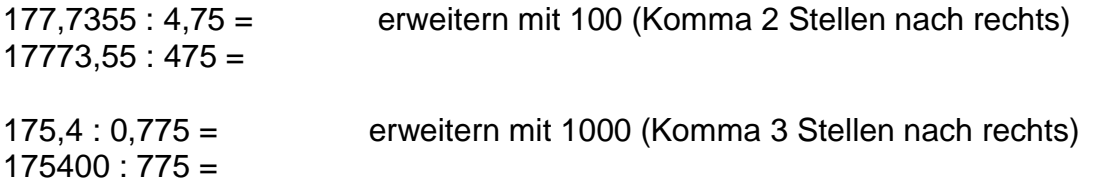

#### Ergänzung zu A Brüche und Dezimalbrüche

Jeder gewöhnliche Bruch lässt sich in eine Kommazahl verwandeln, indem man den Zähler durch den Nenner teilt.

 $1: 2 = 0,5$ 2  $\frac{1}{2} = 1: 2 = 0.5$   $\frac{1}{2} = 1: 4 = 0.25$ 4  $\frac{1}{1} = 1:4 = 0.25$   $\frac{3}{1} = 3:4 = 0.75$ 4  $\frac{3}{7} = 3:4 = 0.75$   $\frac{3}{7} = 3:5 = 0.6$ 5  $\frac{3}{2}$  = 3 : 5 = 3,5 2  $3\frac{1}{2} = 3.5$   $5\frac{1}{2} = 5.25$ 4  $5\frac{1}{2} = 5,25$   $7\frac{3}{2} = 7,75$ 4  $7\frac{3}{7} = 7{,}75$   $4\frac{3}{7} = 4{,}6$ 5  $4\frac{3}{7}$  =  $1:3 = 0,3$ 3  $\frac{1}{2}$  = 1 : 3 = 0,3 (sprich: Null-Komma-Periode-drei)  $4:9 = 0,4$ 9  $\frac{4}{2}$  = 4 : 9 =  $1: 6 = 0,16$ 6  $\frac{1}{1}$  = 1 : 6 = 0,1 $\overline{6}$  (sprich: Null-Komma-eins-Periode-sechs)  $4:11 = 0,36$ 11  $\frac{4}{\sqrt{2}}$  = 4 : 11 = 0,36 (sprich: Null-Komma-Periode-drei-sechs)  $5:7 = 0,714285$ 7  $\frac{5}{2}$  = 5 : 7 =

Auch jede Kommazahl lässt sich in einen gewöhnlichen Bruch verwandeln.

 $0,7 =$ 10  $\frac{7}{16}$  4,3 = 10  $4\frac{3}{10}$  5,4 = 5  $5^{\frac{2}{5}}$ 10  $5\frac{4}{10}$  =  $0,13 =$ 100  $\frac{13}{12}$  6,47 = 100  $6\frac{47}{100}$  2,75 = 4  $2^{\frac{3}{2}}$ 100  $2\frac{75}{100} = 2\frac{3}{1}$  $0,117 =$ 1000  $\frac{117}{125}$  7,125 = 8  $7\frac{1}{2}$ 1000  $7\frac{125}{1000}$  =  $0, 7 =$ 9  $\frac{7}{2}$  4,  $\overline{27}$  = 11  $4\frac{3}{1}$ 99  $4\frac{27}{36}$  =

Bei drei Periodenstellen heißt der Nenner 999 usw.

Bei einer vorperiodischen Zahl wie 0,83 multipliziert man die Zahl mit 10 und erhält somit eine reinperiodische Zahl (8, 3 ). Diese verwandelt man wie oben und dividiert anschließend wieder durch 10.

Bei 0,46 2 entsprechend **mal hundert** und zum Schluss **geteilt durch 100**.

### B1 Proportionale Zuordnung = direkter Dreisatz

Eine 72 m² -Wohnung kostet 468 € Miete. Wie teuer ist bei gleichem Preis eine 80 m² - Wohnung?

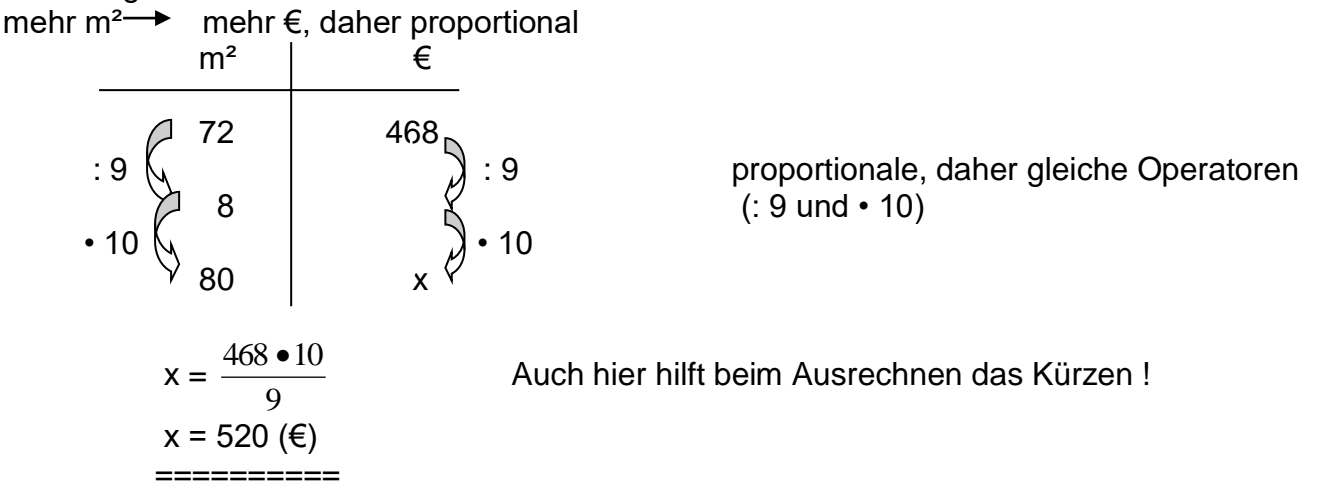

### B2 Antiproportionale Zuordnungen = umgekehrter **Dreisatz**

Bei einer Geschwindigkeit von 75 km/h benötigt Herr Schneider für eine Strecke 6 Stunden. Wie viele Stunden benötigt er bei einer Geschwindigkeit von 90 km/h für die gleiche Strecke? mehr Geschwindigkeit weniger Zeit, daher antiproportional

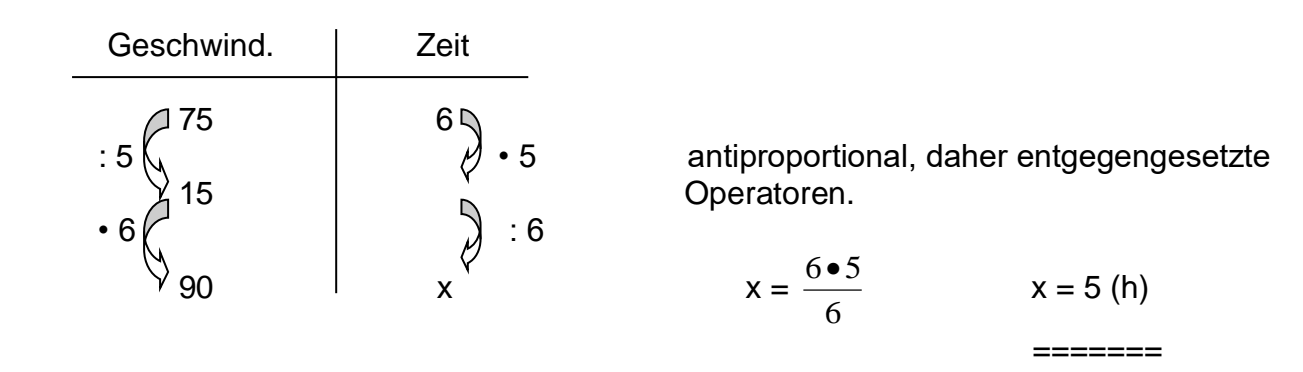

Beispiele für Zuordnungen:

**proportionale Zuordnungen**: -**je mehr** man kauft, **umso mehr** muss man bezahlen

 -**je mehr** € man umtauscht, **umso mehr** Dollar erhält man -**je mehr** Mitglieder ein Verein hat, **umso mehr** Beitrag

- nimmt er ein
- -**je mehr** Personen ein Theater besuchen, **umso mehr** Eintritt müssen sie bezahlen

**antiproportionale Zuordnungen**: -**je mehr** Arbeiter (Bagger, Pumpen usw.) arbeiten, **umso weniger** Zeit benötigt man

- -**je mehr** Abstand man bei Bäumen (Sträuchern) wählt,
- **umso weniger** Bäume (Sträucher) benötigt man
- -**je mehr** Zeichen in einer Reihe stehen, **umso weniger** Reihen braucht man für ein Referat

# B Zuordnungen (Nachtrag)

# B3 Veränderungen

Eine Arbeit kann von einer Firma in 72 Tagen erledigt sein. Dafür setzt man 40 Arbeiter ein. Nach 24 Tagen muss die Arbeit so beschleunigt werden, dass sie nach weiteren 40 Tagen fertig ist. Wie viele Arbeiter müssen zusätzlich zur Baustelle geschickt werden?

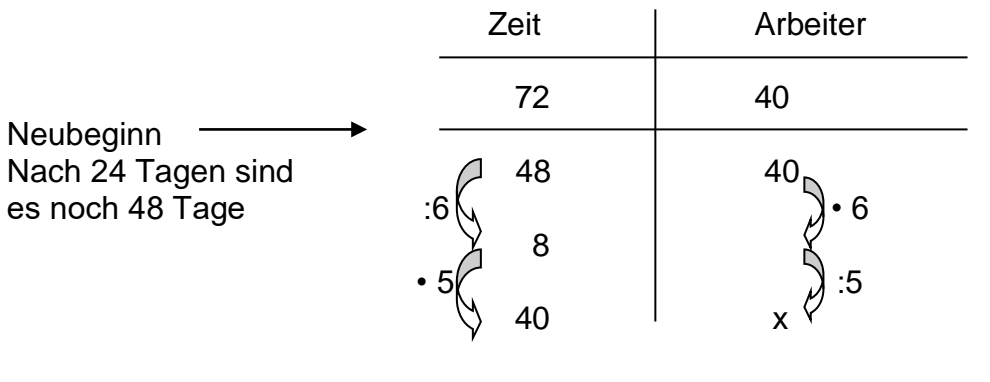

5  $x = \frac{40 \cdot 6}{5}$  $=$ 

x = 48 (Arb) Es müssen zusätzlich 8 Arbeiter zur Baustelle geschickt werden.

### B4 Zusammengesetzte Zuordnungen

12 Näherinnen fertigen bei täglich 9 stündiger Arbeitszeit 288 Blusen. Die Firma erhält einen Auftrag über 320 Blusen. Wegen anderweitiger Verpflichtungen kann an diesem Auftrag allerdings nur 7½ Stunden täglich gearbeitet werden. Wie viele Näherinnen braucht man dann für diesen Auftrag?

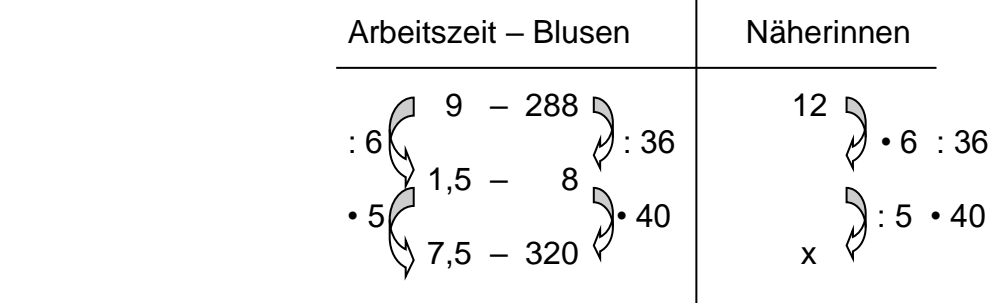

 $36 \bullet 5$  $x = \frac{12 \cdot 6 \cdot 40}{25}$ x = 16 (Näh.) Für diesen Auftrag benötigt man 16 Näherinnen. ==========

Diese Zuordnung ist besonders schwierig, weil ein Bereich proportional und der andere antiproportional ist.

#### C Prozentrechnung

Prozente können nicht nur über Formeln, sondern wie proportionale Zuordnungen über den Dreisatz errechnet werden (siehe oben).

C1 Der Prozentwert wird gesucht:

 Ein Handwerksgeselle verdient brutto 1875 €. Nach erfolgreichen Tarifverhandlungen erhält er 2,4% mehr Lohn. Wie viel verdient er nach der Lohnerhöhung?

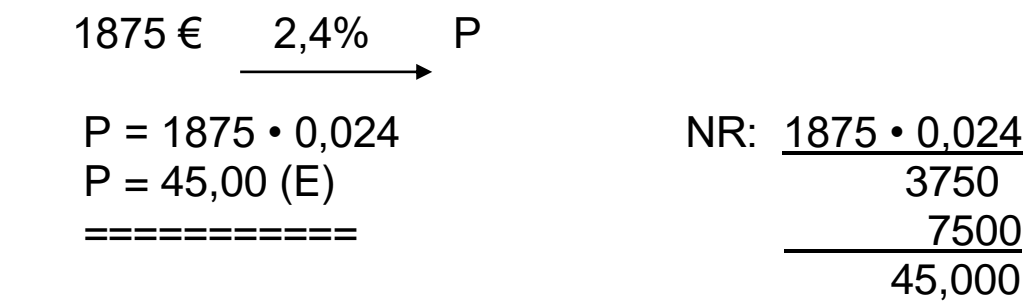

1875 € + 45 € = 1920 €

 Antwort: Der Handwerksgeselle erhält nach der Lohnerhöhung 1920 €.

C2 Der Grundwert wird gesucht:

 An einer Schule sind 93 Schüler im 7. Schuljahr. Das sind 15% aller Schüler. Wie viele Schüler sind an der Schule?

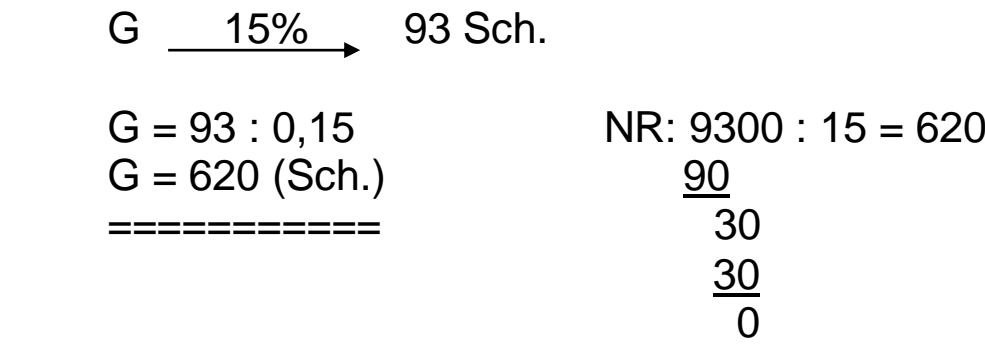

Antwort: Die Schule wird von 620 Schülern besucht.

C3 Der Prozentsatz wird gesucht:

 Bei einer Polizeikontrolle werden 320 PKW untersucht. 40 PKW wiesen erhebliche Mängel auf. Wie viel Prozent waren das?

 320 PKW p% 40 PKW  $p =$ 320 40 NR: 40 : 320 = 0,125 p = 12,5% Antwort: 12,5% der PKW wiesen Mängel auf. ========

# C4 Prozentuale Veränderungen

Sehr häufig kommt es in der Prozentrechnung zu prozentualen Veränderungen:

-Preis steigt von 55  $\epsilon$  auf 58  $\epsilon$ 

-Miete steigt von 450 € auf 480 €

-Lohn steigt um 2,7%

-Schülerzahl sinkt um 14%

-19% Mehrwertsteuer usw.

Bei all diesen Fällen ist es sinnvoll, mit erhöhten oder verminderten Prozentsätzen zu rechnen.

Ist der Grundwert gesucht, muss mit erhöhten oder verminderten Prozentsätzen gerechnet werden.

Grundwert ist bei allen Aufgaben der Ausgangswert, also der alte Lohn, die alte Miete, der alte Preis, der bisherige Preis, die bisherige Schülerzahl, der ursprüngliche Lohn, der Preis

#### ohne MWSt. usw.

verdient er danach?

 $P = 1750 \cdot 1,03$   $P = 75 \cdot 0,75$  $P = 1802,50 \ (\text{€})$   $P = 56,25 \ (\text{€})$ 

- 
- ============ ===========
- auf 594 Schüler. Um wie viel Prozent ist viel Prozent ist der Preis gesunken? die Zahl gestiegen?

550 Sch. p% 594 Sch. 85

$$
p = \frac{594}{550} = 1,08
$$
  
p = 108%  

$$
p = \frac{74,8}{85}
$$
  
p = 88%

a) Jemand verdiente bisher 1750 € und er- b) Eine Jeans kostete bisher 75 € und wird um hält eine Lohnerhöhung von 3%. Was 25% billiger. Wie teuer ist die Jeans dann?

1750 € 103% P 75 € 75% P

c) Eine Schülerzahl steigt von 550 Schüler d) Ein Preis sinkt von 85 € auf 74,80 €. Um wie

550 Sch. 
$$
p\% = \frac{594}{550} = 1,08
$$
  
\n $p = \frac{594}{550} = 1,08$   
\n $p = 108\%$   
\n $p = 108\%$   
\n $p = 88\%$   
\n $p = 88\%$   
\n $p = 88\%$   
\n $p = 24,80$   
\n $p = 88\%$   
\n $p = 24,80$   
\n $p = 24,80$   
\n $p = 24,80$   
\n $p = 24,80$   
\n $p = 24,80$   
\n $p = 24,80$   
\n $p = 24,80$   
\n $p = 24,80$   
\n $p = 24,80$   
\n $p = 24,80$   
\n $p = 24,80$   
\n $p = 24,80$   
\n $p = 24,80$   
\n $p = 24,80$   
\n $p = 24,80$   
\n $p = 24,80$   
\n $p = 24,80$   
\n $p = 24,80$   
\n $p = 24,80$   
\n $p = 24,80$   
\n $p = 24,80$ 

Die Zahl stieg um 8%. Der Preis ist um 12% gesunken.

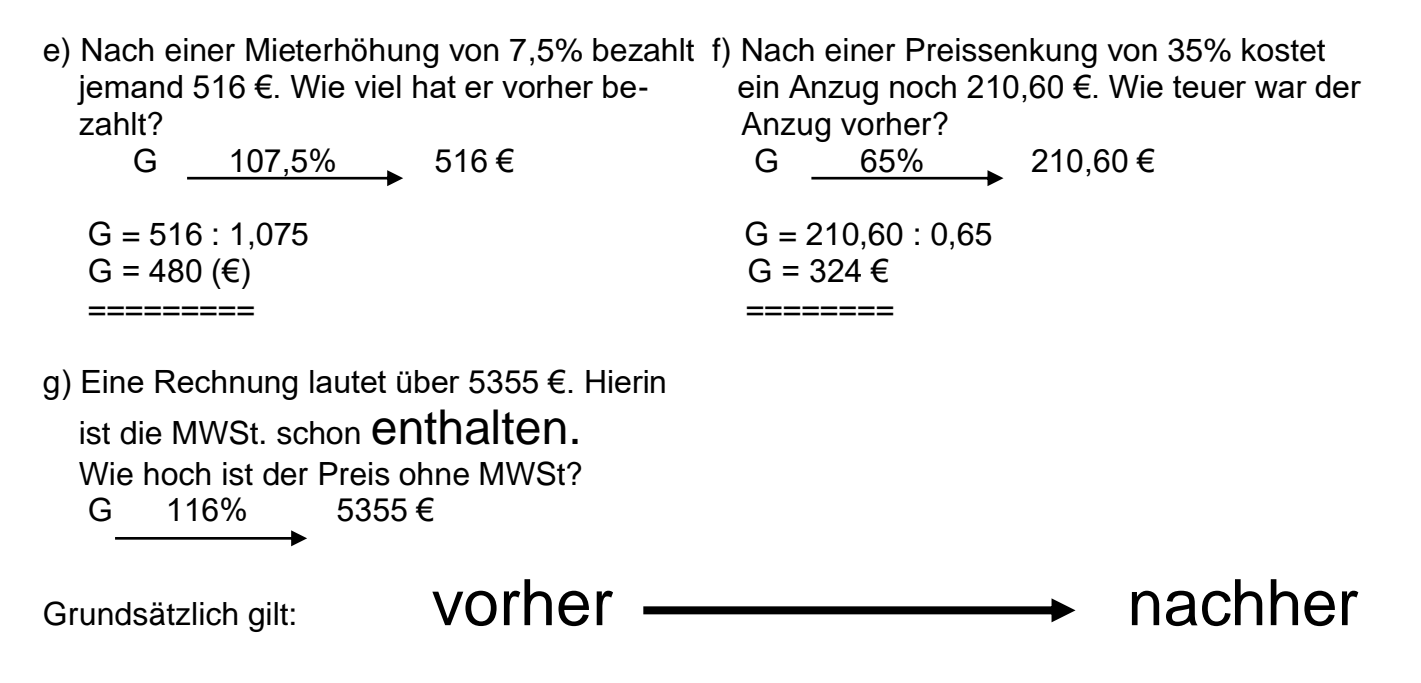

# D Winkel

Die Winkel werden mit griechischen Buchstaben bezeichnet: α (alpha), β (beta), γ (gamma), δ (delta), ε (epsilon), φ (phi)

Die Winkelarten:

a) spitzer Winkel: Der Winkel liegt zwischen 0° und 90°.

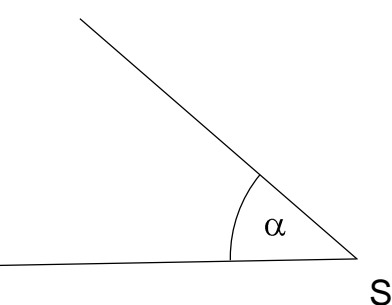

b) rechter Winkel: Der Winkel hat genau 90°.

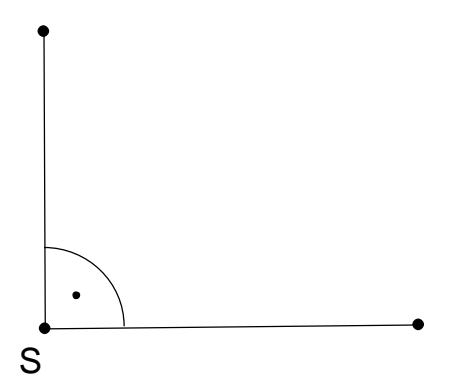

c) stumpfer Winkel: Der Winkel liegt zwischen 90° und 180°.

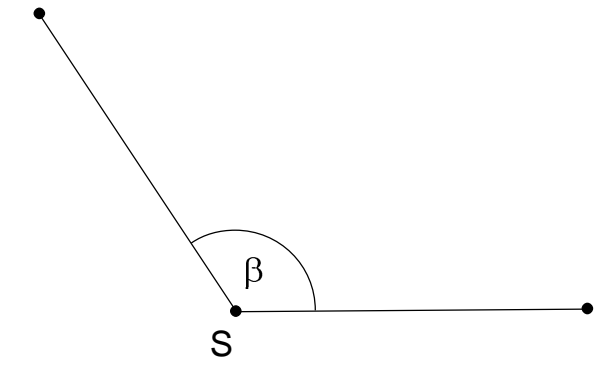

d) gestreckter Winkel: Der Winkel hat genau 180°.

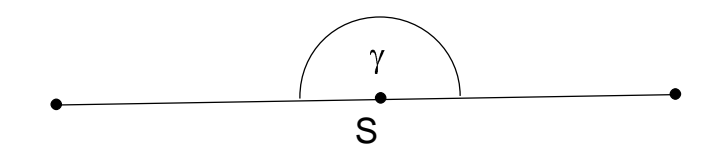

e) überstumpfer Winkel: Der Winkel liegt zwischen 180° und 360°.

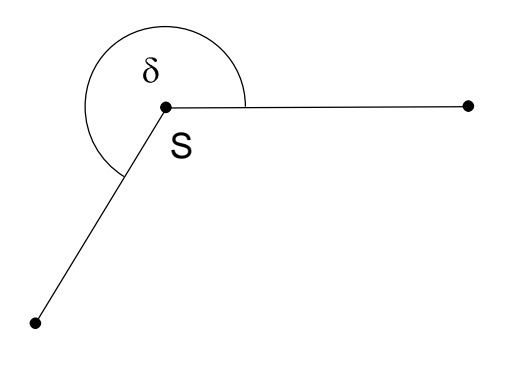

Winkel an Geraden: a) Scheitelwinkel:  $\alpha = \gamma$  und  $\beta = \delta$ b) Nebenwinkel (=180°): z. B.  $\alpha + \beta = 180^{\circ}$ 

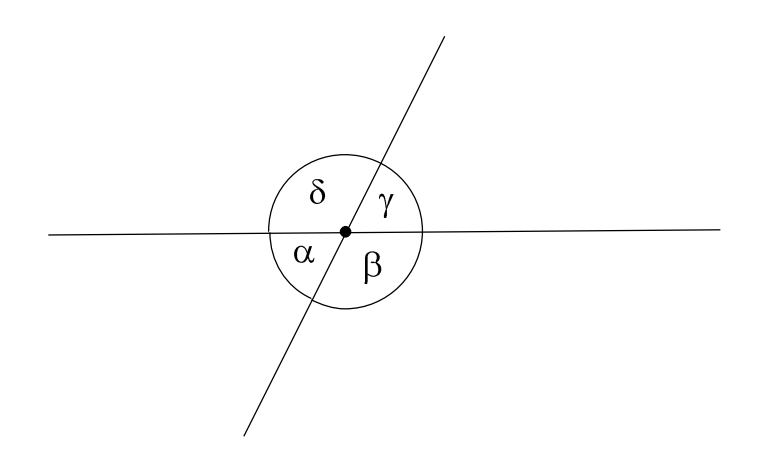

Winkel an geschnittenen Parallelen: Stufenwinkel sind gleich groß, z. B.  $\alpha = \alpha_1$  oder  $\beta = \beta_1$ 

Wechselwinkel sind gleich groß, z. B.  $\gamma = \alpha_1$  oder  $\delta = \beta_1$ 

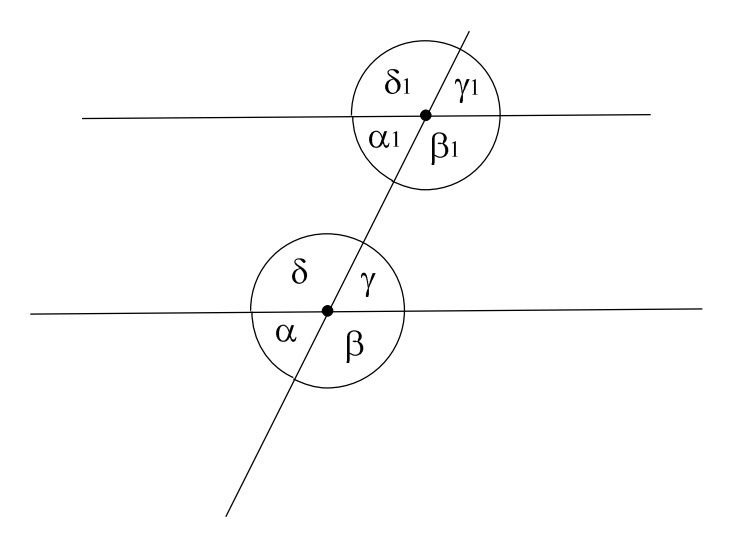

# E Geometrische Grundkonstruktionen

a) Mittelsenkrechte errichten (Strecke halbieren)

- 1. zeichne die Strecke AB : AB 2. nimm eine Strecke in den Zirkel, die größer ist als die Hälfte von AB *AB* 3. schlage mit diesem Radius Kreisbögen um A und B
- 4. du erhältst die Punkte  $P_1$  und  $P_2$  5. verbinde  $P_1$  und  $P_2$
- 6. M ist der Mittelpunkt der Strecke *AB*

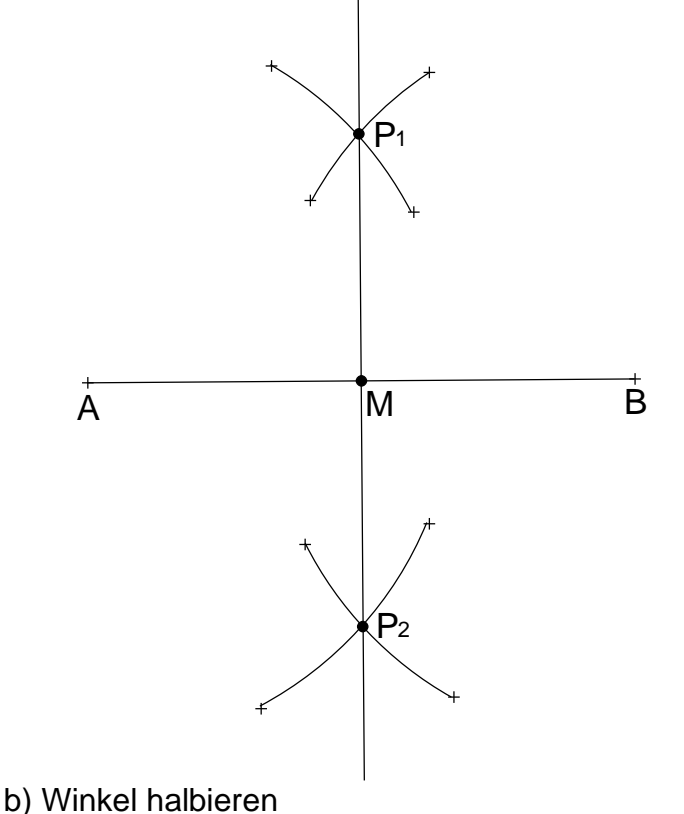

- 1. trage auf den beiden Schenkeln mit dem Zirkel gleiche Strecken ab
- 2. du erhältst die Punkte  $S_1$  und  $S_2$  3. schlage nun Kreisbögen um  $S_1$  und  $S_2$
- 4. du erhältst den Punkt P *SP* halbiert den Winkel

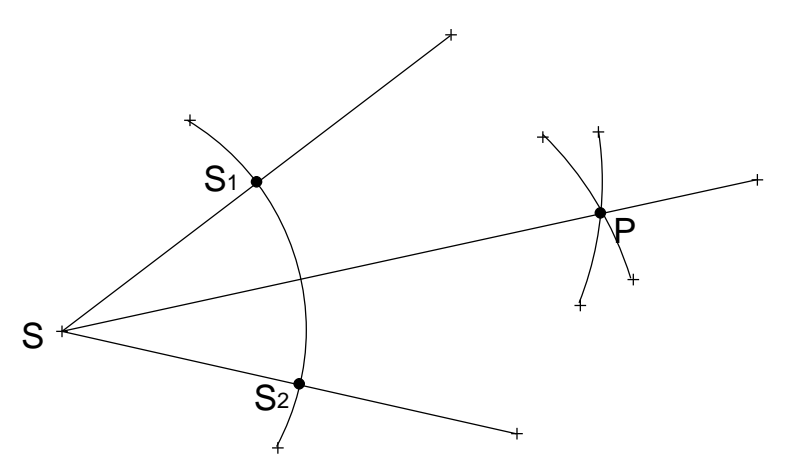

#### c) Lot fällen

- 1. zeichne eine Gerade g und wähle einen Punkt P
- 2. schlage von P aus mit dem Zirkel Kreisbögen, diese schneiden g in  $S_1$  und  $S_2$
- 3. errichte nun über der Strecke  $S_1S_2$  die Mittelsenkrechte (siehe a))
	- 4. diese schneidet P und ist das Lot von P auf die Gerade g

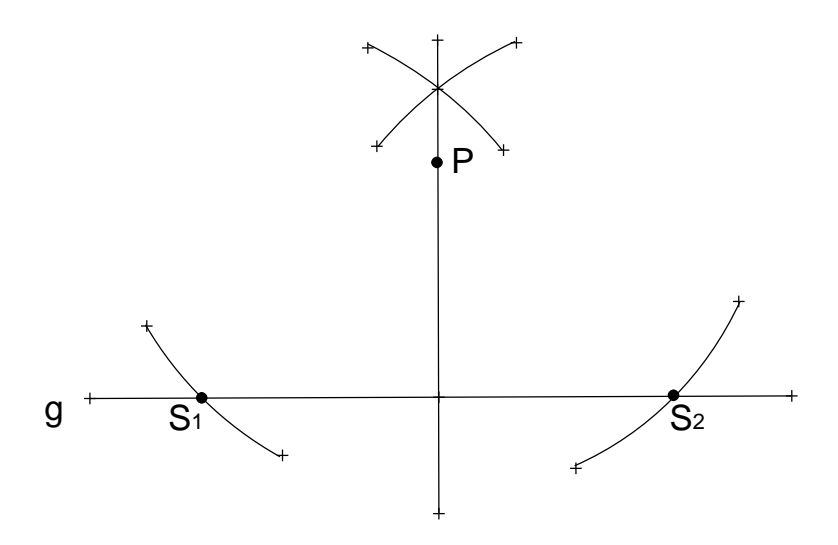

- d) Parallele im bestimmten Abstand
	- 1. zeichne eine Gerade g 2. errichte auf der Geraden g zweimal eine Mittelsenkrechte (siehe a)) [auch mit Geodreieck möglich]
	- 3. trage auf beiden Mittelsenkrechten gleiche Strecken ab (Geo-Dreieck)
	- 4. du erhältst die Punkte  $P_1$  und  $P_2$
	- 5. die Gerade durch  $P_1$  und  $P_2$  ist die Parallele zu g

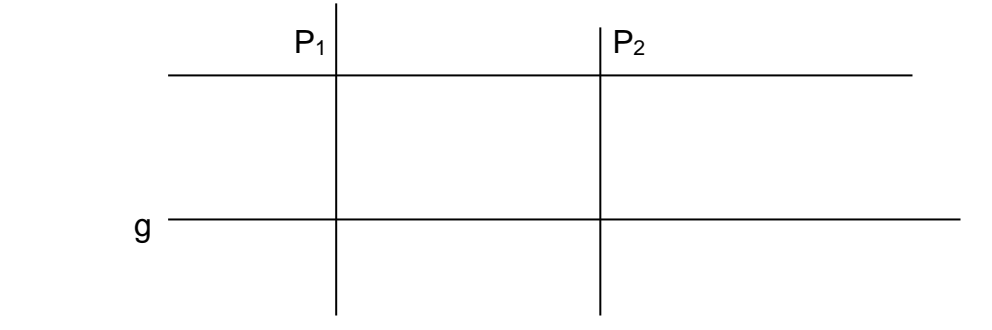

- e) Parallele durch einen Punkt P
	- 1. zeichne eine Gerade g
	- 2. wähle einen Punkt P außerhalb der Geraden und einen Punkt A, der auf der Geraden liegt
- 3. schlage um A einen Kreisbogen mit dem Radius *AP*
	- 4. dieser Kreisbogen schneidet g in B
- 5. schlage nun Kreisbögen mit dem Radius *AP* um B und um P
	- 6. du erhältst den Punkt Q
	- 7. die Verbindung durch P und Q ist eine Parallele zu g

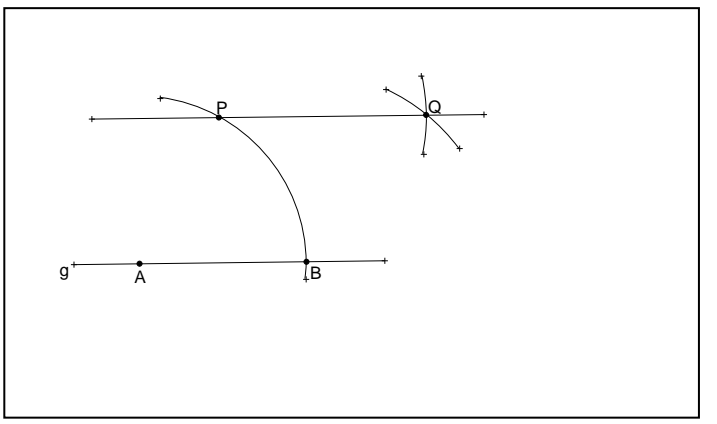

# E Konstruktionen (Nachtrag) – Dreieckskonstruktionen

Grundsätzlich: Vor jeder Konstruktion eine Skizze anfertigen! Markiere dir gegebene Größen **C** farbig!

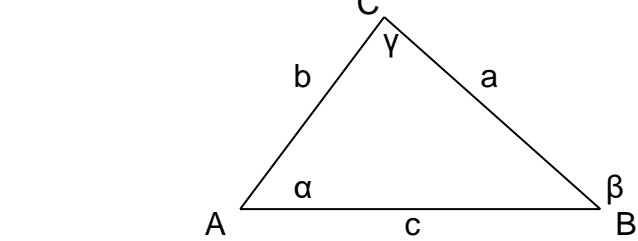

1. Eine Seite und die beiden anliegenden Winkel (wsw)

 $c - \alpha - \beta$  oder  $a - \beta - \gamma$  oder  $b - \alpha - \gamma$  (Bedenke: bei 2 Winkeln kann man den dritten ausrechnen) Konstruktion: - Seite zeichnen - die Winkel antragen

- die Schenkel der Winkel schneiden sich im dritten Punkt des Dreiecks

#### 2. Zwei Seiten und der eingeschlossenen Winkel (sws)

 $c - \alpha - b$  oder  $b - v - a$  oder  $a - \beta - c$ 

 Konstruktion: - 1. Seite zeichnen - Winkel antragen und gleichzeitig 2. Seite abmessen

3. Drei Seiten (sss)

Konstruktion: - beginne mit der Seite c

- nimm die Strecken a und b in den Zirkel und schlage Kreisbögen

 **(mit a um B und b um A) Bevor du die Strecke in den Zirkel nimmst, muss die Strecke ins Heft gezeichnet werden.**

4. Zwei Seiten und der Winkel, der der größeren Seite gegenüberliegt (ssw)

Beispiele:  $a = 6.5$  cm;  $b = 5.5$  cm; dann  $\alpha$  oder  $c = 8$  cm;  $b = 6$  cm; dann  $\gamma$  usw.

Konstruktion: - beginne mit der **kürzeren** Seite

- trage den entsprechenden Winkel ab
- schlage dann einen Kreisbogen (Zirkel) mit der zweiten Seite um den entsprechenden Punkt

**Auch hier gilt**: Strecke erst ins Heft zeichnen, dann in den Zirkel nehmen.

### **Grundsätzlich: Orientiere dich an der Skizze, wo die Seiten bzw. die Winkel liegen.**

### F Die Familie der Vierecke

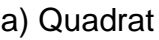

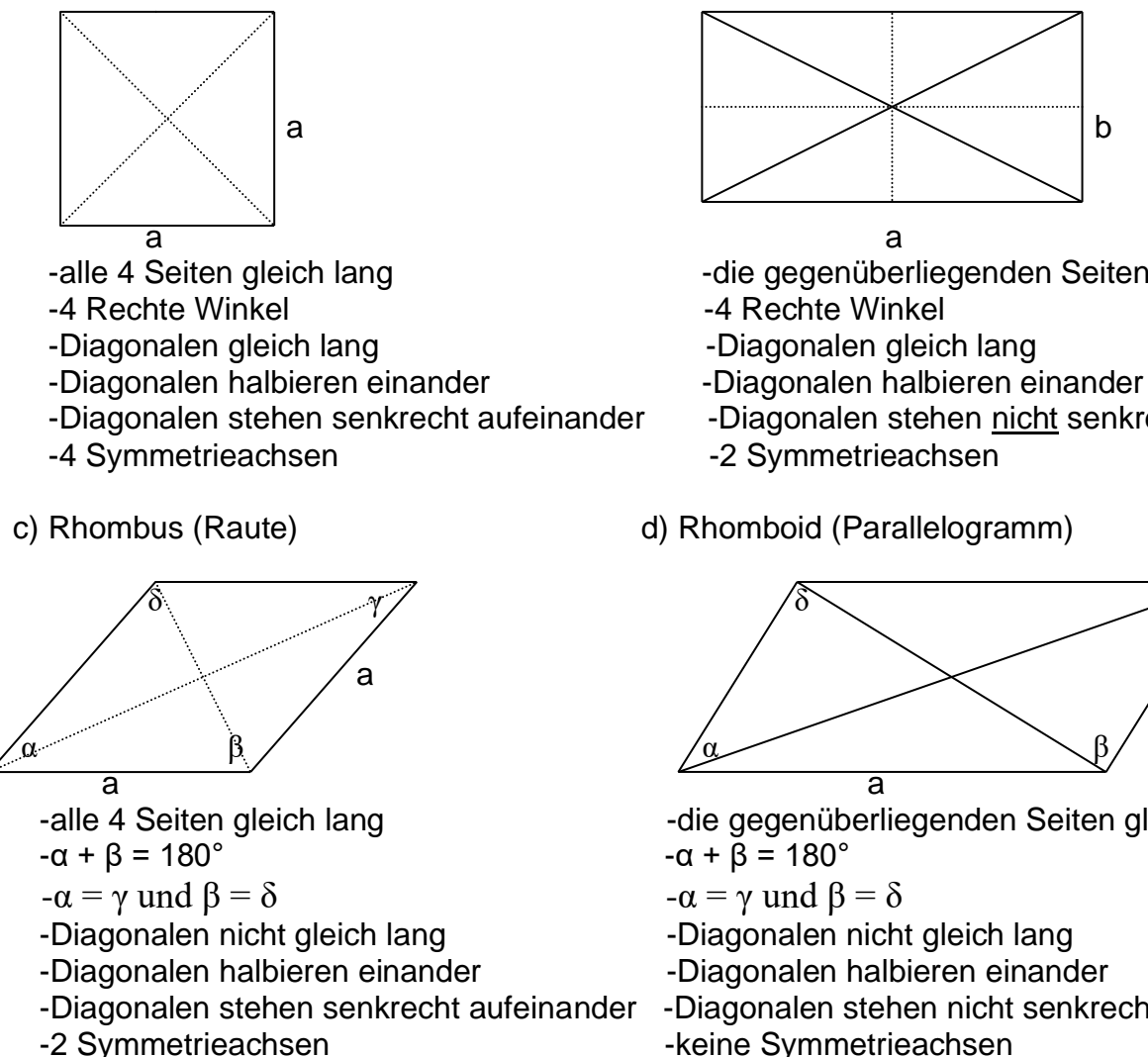

e) Drachen f) Trapez

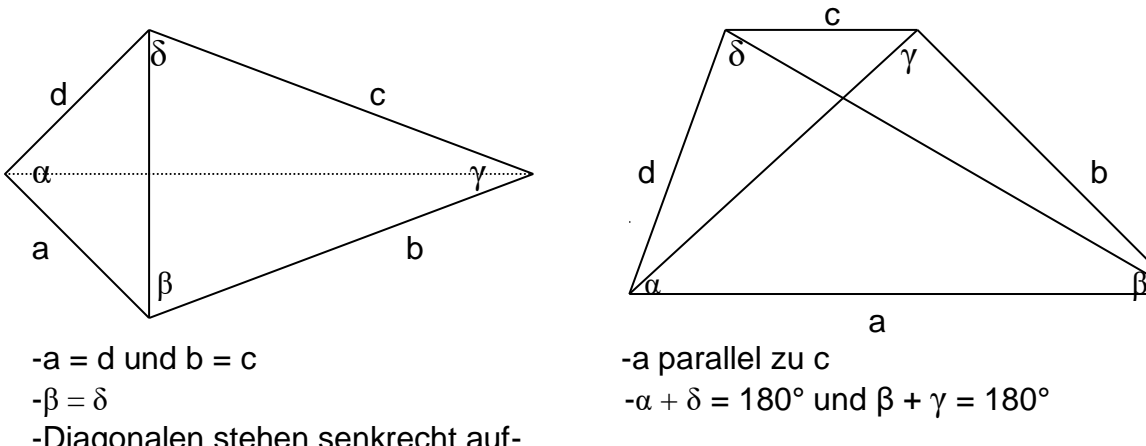

 -Diagonalen stehen senkrecht auf einander

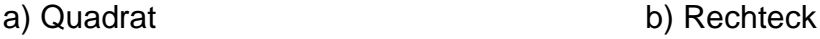

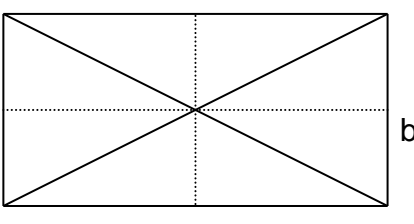

- -alle 4 Seiten gleich lang -die gegenüberliegenden Seiten gleich lang
	-
	-
	-
- -Diagonalen stehen senkrecht aufeinander -Diagonalen stehen nicht senkrecht aufein.
	-

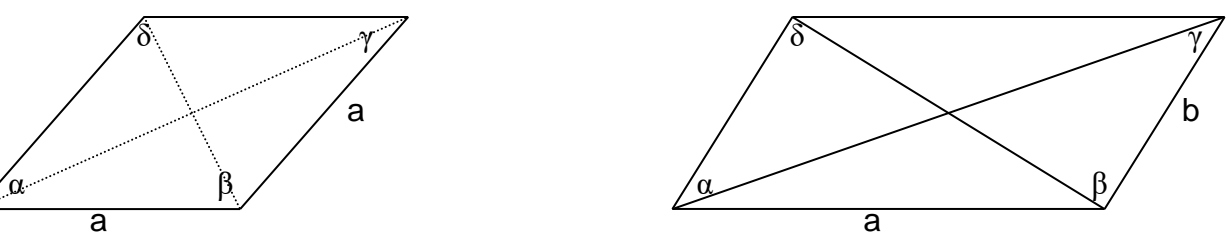

-alle 4 Seiten gleich lang -die gegenüberliegenden Seiten gleich lang

- 
- 
- 
- -Diagonalen stehen senkrecht aufeinander -Diagonalen stehen nicht senkrecht aufein.

-1 Symmetrieachse - Allemannien - keine Symmetrieachse

# G Flächen

### A Quadrat

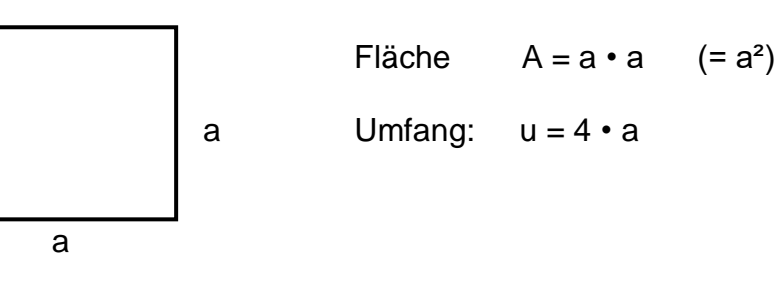

(1) Eine quadratische Fläche hat eine Seitenlänge von 23 m. Berechne Fläche und Umfang! !!! Eventuelle Nebenrechnungen beachten !!

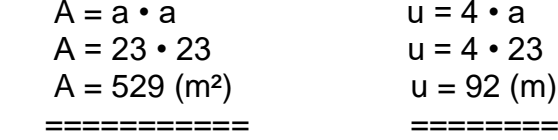

(2) Eine quadratische Fläche hat einen Umfang von 124 m. Berechne die Seitenlänge!

 $u = 4 \cdot a$  $124 = 4 \cdot a$  |:4  $31 = a$  (m) =========

(3) Eine quadratische Fläche hat einen Flächeninhalt von 144 m². Berechne die Seitenlänge!

 $A = a \cdot a$ <br>144 =  $a^2$  $\vert \sqrt{\vert}$  (Wurzel ziehen)  $12 = a$  (m) =========

Hinweis: Wenn du das Wurzelziehen noch nicht kannst, so frage dich: Welche Zahl ergibt mit "sich selbst malgenommen" den Wert 144?

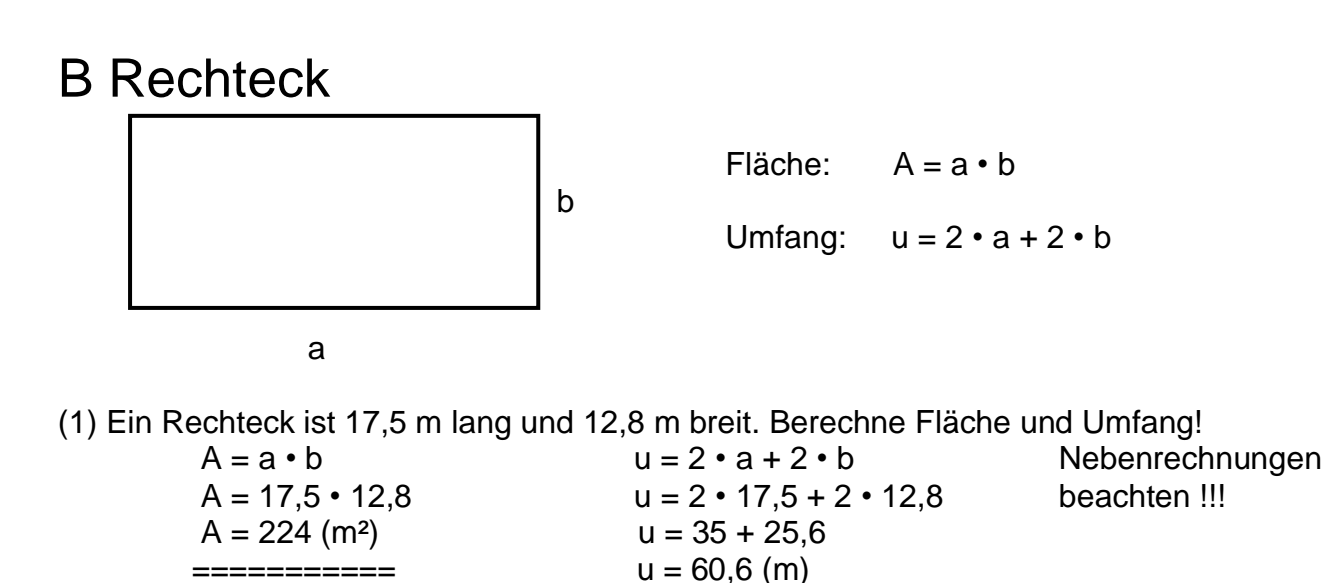

==========

(2) Ein Rechteck hat eine Fläche von 847 cm². Es ist 35 cm lang. Wie breit ist das Rechteck?  $A = a \cdot b$ 

 $847 = 35 \cdot b$  | : 35 NR: 847 : 35 =  $24,2 = b$  (cm) ===========

Wenn die Länge a gesucht wird, rechnet man genau so.

(3) Ein Rechteck hat einen Umfang von 80 cm. Es ist 16,4 cm breit. Wie lang ist das Rechteck?  $u = 2 \cdot a + 2 \cdot b$ 

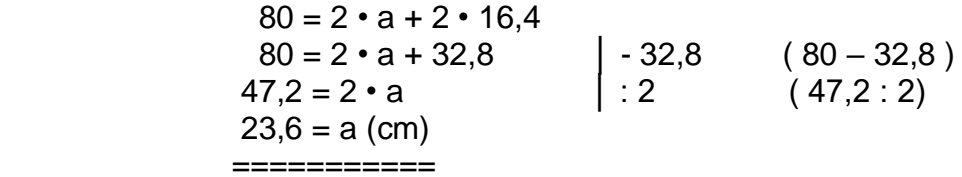

#### C Parallelogramm (Rhomboid) [Raute = Rhombus] [wenn alle 4 Seiten gleich lang sind]

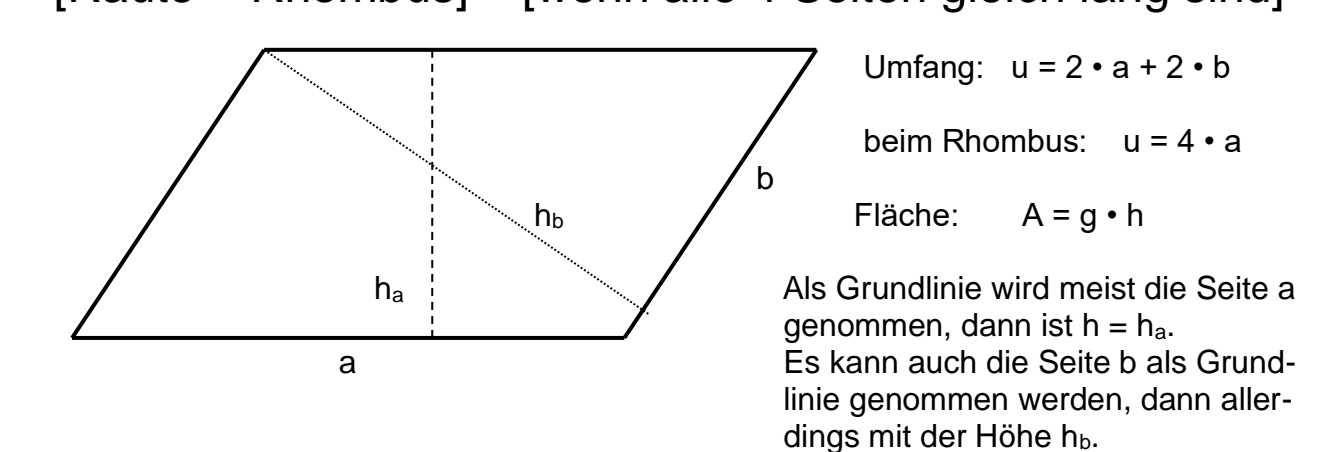

Zur Flächen- und Umfangsberechnung: siehe Rechteck.

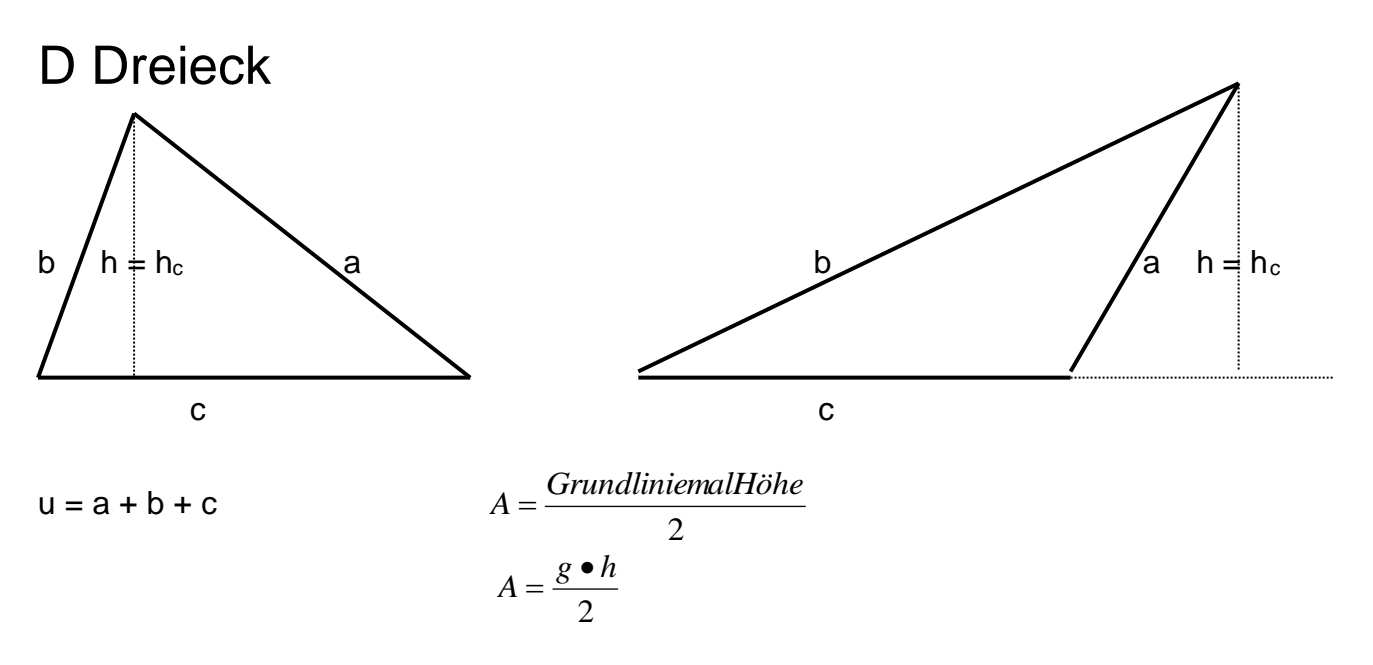

Hinweis: Als Grundlinie g wird oft die Seite c genommen, dann ist  $h_c$  die Höhe h! Natürlich können auch die beiden anderen Seiten a und b als Grundlinie genommen werden, dann aber mit den Höhen ha oder hb!

 Dies ist vor allem bei einem rechtwinkligen Dreieck wichtig: Hier können die beiden Seiten, die den Rechten Winkel bilden (Katheten) als Grundlinie g und Höhe h ge nommen werden.

(1) Ein dreieckiger Acker hat eine Länge (=g) von 125 m und eine Breite (=h) von 94 m. Wie groß ist die Fläche des Ackers?

$$
A = \frac{g \cdot h}{2}
$$
 NR: 125 · 47  
De Ausrechnung wird vereinfacht,  

$$
A = \frac{125 \cdot 94}{2}
$$
  
We  
When man die 2 im Nenner gegen eine der beiden Zahlen im Zähler kürzt. Hier sind das die Zahlen 2 und 94.

(2) Von der Fläche zur Grundlinie oder Höhe!  $A = 175$  cm<sup>2</sup>; g = 28 cm; h = x;

$$
A = \frac{g \cdot h}{2}
$$
 NR: 350 : 28 = oder 175 : 14 =  
175 =  $\frac{28 \cdot h}{2}$   
 $\frac{175 \cdot 2}{28} = h$   
12,5 = h (cm)  
===-=-=-=-

(3) Wenn die Grundlinie g ausgerechnet wird, rechnet man wie unter (2).

### E Trapez

Das Trapez ist ein Viereck mit einem parallelen Seitenpaar. Die parallelen Seiten nennt man a und c, den Abstand zwischen ihnen h !

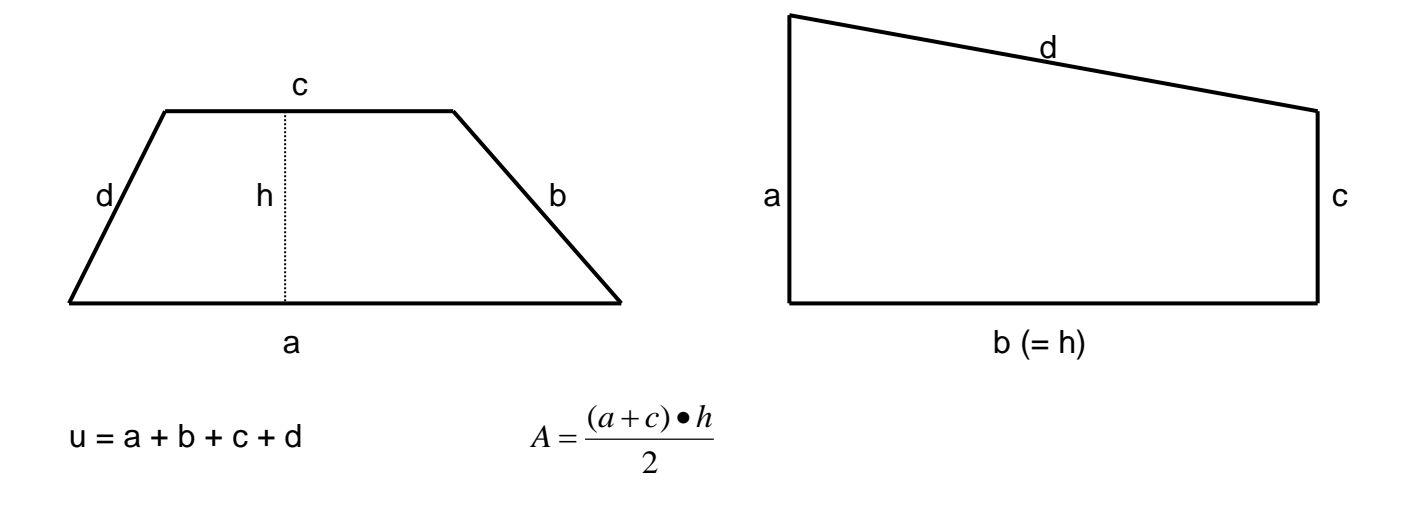

(1)  $a = 24$  m;  $c = 9$  m;  $h = 5$  m;  $A = x$ ;

$$
A = \frac{(a+c) \cdot h}{2}
$$
 NR: 33 · 2,5 Rechnung durch möglichst viel Kopfrechnen  
\n
$$
A = \frac{(24+9) \cdot 5}{2}
$$
vereinfachen. Aber Vorsicht: Die 2 im  
\nA = 82,5 (m<sup>2</sup>)  
\n=82,5 (m<sup>2</sup>)  
\n=82,5 (m<sup>2</sup>)  
\nWener darf nur gegen den Wert von hge-  
\nkürzt werden.

Auch beim Rechnen mit dem TR ist Vorsicht geboten: Entweder mit den (- und )- Tasten des Rechners arbeiten oder nach der Addition (hier 24 + 9) kurz auf die = - Taste drücken.

(2) Wir berechnen die Höhe h: A =  $207 \text{ cm}^2$ ; a = 33 cm; c = 13 cm; h = x;

$$
A = \frac{(a+c) \cdot b}{2}
$$
  
207 =  $\frac{(33+13) \cdot b}{2}$   
33 + 13 im Kopf oder schriftlich addieren  
207  $\cdot$  2  
46 = h  
9 = h (cm)  
===-=-=-

(3) Wir berechnen a oder c:  $A = 39,375$  m<sup>2</sup>;  $a = x$ ;  $c = 7,2$  m;  $h = 3,5$  m;

$$
A = \frac{(a+c) \bullet h}{2}
$$
  
39,375 = 
$$
\frac{(a+7,2) \bullet 3,5}{2}
$$

 $\frac{32,373-2}{25} = a + 7,2$ 3,5  $\frac{39,375 \cdot 2}{2} = a +$ *a* 39,375•2 und dann :3,5 oder 39,375 : 1,75  $22,5 = a + 7,2$  minus 7,2 (22,5 - 7,2)  $15,3 = a$  (m) ==========

### F Kreis

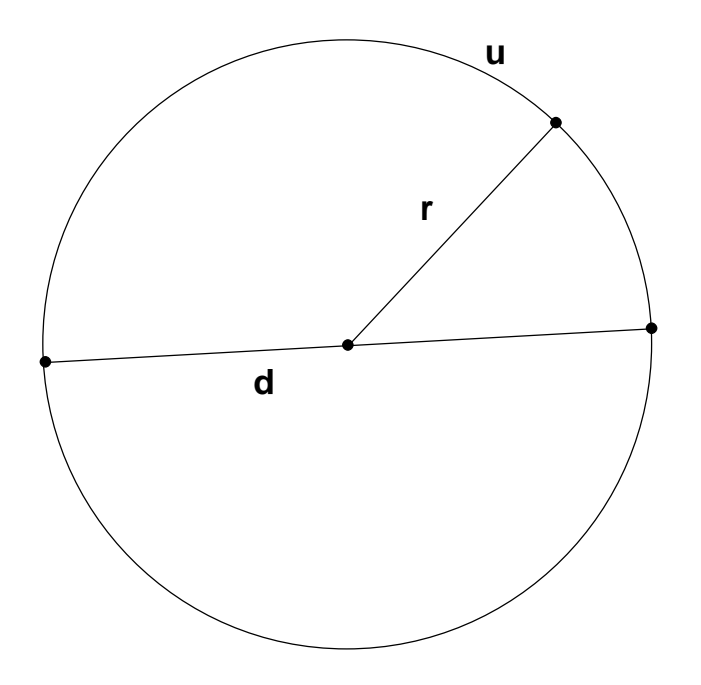

Der Durchmesser d ist doppelt so lang wie der Radius r. Der Radius r ist also halb so lang wie der Durchmesser. Immer genau überlegen, ob der Radius oder der Durchmesser gegeben sind.

$$
u = d \cdot \pi \qquad A = r^2 \cdot \pi
$$

(1) 
$$
r = 28
$$
 m;  $u = x$ ;  $A = x$ ;

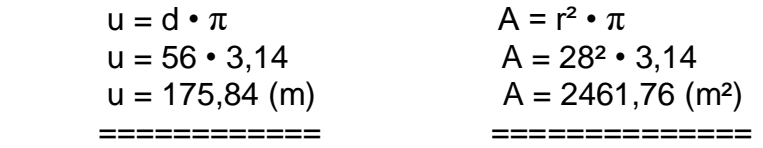

(2) Vom Umfang zum Durchmesser:  $u = 54,95$  cm;  $d = x$ ;

 $u = d \cdot \pi$  $54,95 = d \cdot 3,14$  (:  $3,14 - also \ 54,95 : 3,14$ )  $17,5 = d$  (cm) ============

(3) Von der Fläche zum Radius:  $A = 3846, 5$  m<sup>2</sup>;  $r = x$ ;

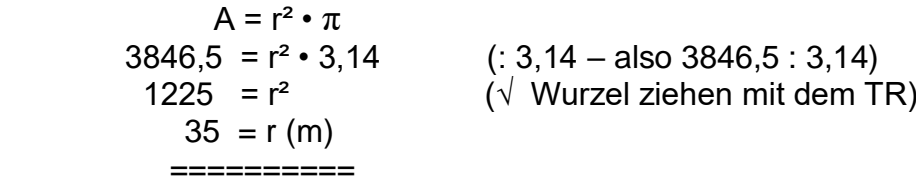

### G Kreisring

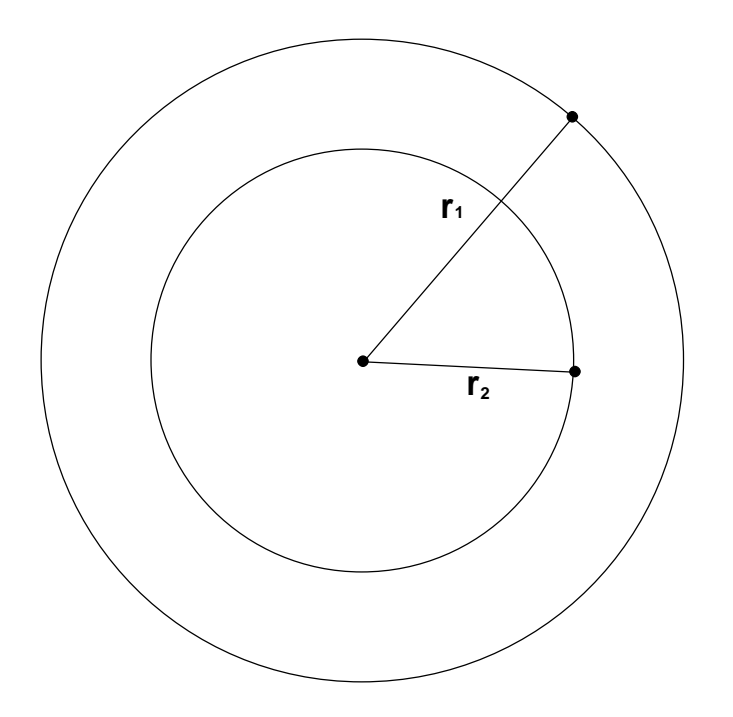

Grundsätzlich kann man die Fläche eines Kreisringes berechnen, indem man 2 Kreisflächen voneinander subtrahiert. Also: großer Kreis minus kleiner Kreis ! Die Formel lautet:

$$
A = (r_1^2 - r_2^2) \cdot \pi
$$

(1) 
$$
r_1 = 35
$$
 cm;  $r_2 = 25$  cm; A = x;

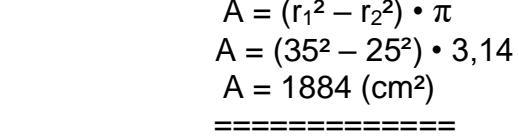

Vorsicht bei TR: Entweder mit (- und )- Tasten rechnen oder nach 25<sup>2</sup> kurz die = - Taste betätigen !

(2)  $r_1$  gesucht: A = 77,715 m<sup>2</sup>;  $r_1 = x$ ;  $r_2 = 7.5$  m;

$$
A = (r_1^2 - r_2^2) \cdot \pi
$$
  
77,715 = (r<sub>1</sub><sup>2</sup> - 7,5<sup>2</sup>) \cdot 3,14 (: 3,14 – also 77,715 : 3,14 ; 7,5<sup>2</sup> ausrechnen)  
24,75 = r<sub>1</sub><sup>2</sup> - 56,25 (+ 56,25 – also 24,75 + 56,25)  
81 = r<sub>1</sub><sup>2</sup> (V Wurzel ziehen)  
9 = r<sub>1</sub> (m) (Probe: r<sub>1</sub> > r<sub>2</sub> ???)  
===-==-==-

(3)  $r_2$  gesucht:  $A = 262,975$  cm<sup>2</sup>;  $r_1 = 18$  cm;  $r_2 = x$ ;

$$
A = (r_1^2 - r_2^2) \cdot \pi
$$
  
\n262,975 = (18<sup>2</sup> - r<sub>2</sub><sup>2</sup>) \cdot 3,14 (: 3,14 – also 262,975 : 3,14 ; 18<sup>2</sup> ausrechnen)  
\n83,75 = 324 - r<sub>2</sub><sup>2</sup> (-324 – also 83,75 – 324)  
\n- 240,25 = -r<sub>2</sub><sup>2</sup> (Gleichung mal minus 1  $\cdot$  (-1))  
\n15,5 = r<sub>2</sub> (cm) (Probe: r<sub>2</sub> < r<sub>1</sub> ???)

Man kann die Aufgaben (2) und (3) auch folgendermaßen ausrechnen:

- r<sub>1</sub> gesucht: Man berechnet sich mit r<sub>2</sub> die Fläche des kleinen Kreises. Dann addiert man dazu die Kreisringfläche. Nun erhält man die Fläche des großes Kreises. Anschließend berechnet man sich den Radius r<sub>1</sub> (siehe dazu auch Kreis).
- r<sub>2</sub> gesucht: Man berechnet sich mit r<sub>1</sub> die Fläche des großen Kreises. Dann subtrahiert man hiervon die Kreisringfläche. Nun erhält man die Fläche des kleinen Kreises. An schließend berechnet man sich den Radius r<sub>2</sub> (siehe dazu auch Kreis).

### H Kreisausschnitt

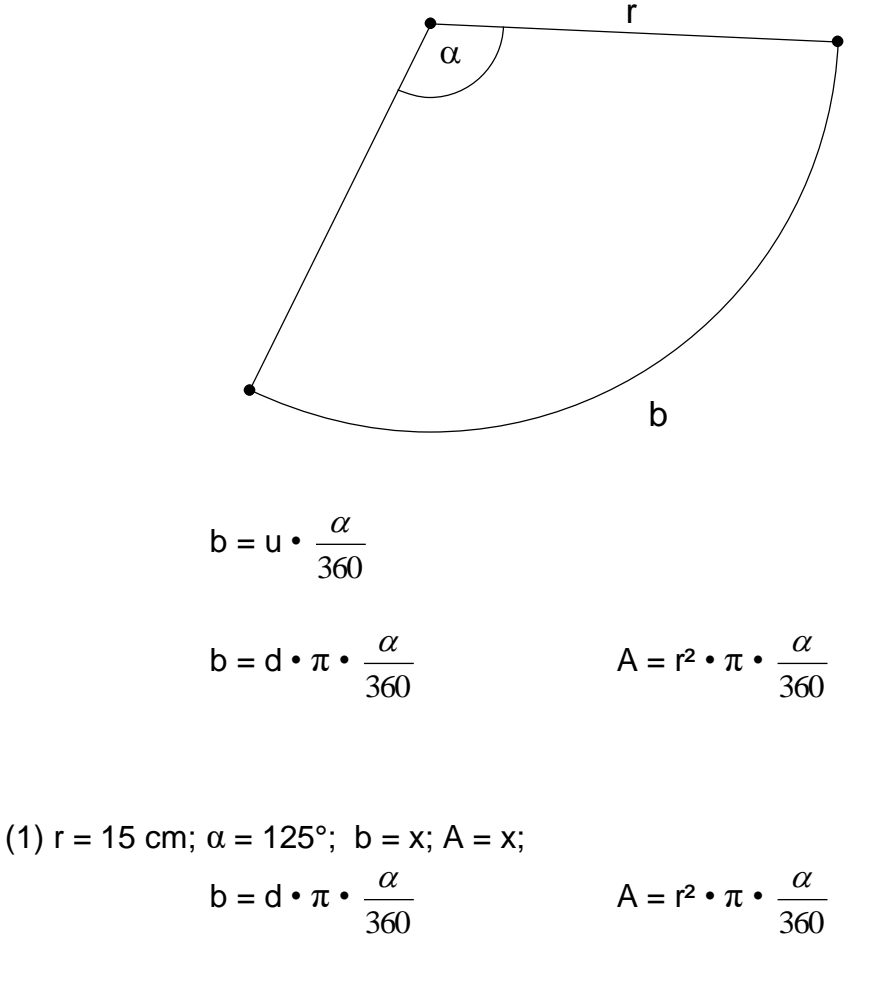

$$
b = 30 \cdot 3,14 \cdot \frac{125}{360}
$$
  
\n
$$
A = 15^{2} \cdot 3,14 \cdot \frac{125}{360}
$$
  
\n
$$
b = 32,708 \text{ (cm)}
$$
  
\n
$$
A = 245,3125 \text{ (cm}^{2})
$$
  
\n
$$
=
$$

(2)  $\alpha$  ausrechnen: b = 50,24 cm; r = 24 cm;  $\alpha$  = x

$$
b = d \cdot \pi \cdot \frac{\alpha}{360}
$$
  
50,24 = 48 \cdot 3,14 \cdot \frac{\alpha}{360} \t( \cdot 360 ; : 48 ; : 3,14 )  
120 = \alpha (°)  
A = 753,6 cm<sup>2</sup> ; r = 24 cm; \alpha = x;

$$
A = r^{2} \cdot \pi \cdot \frac{\alpha}{360}
$$
  
753,6 = 24<sup>2</sup> · 3,14 ·  $\frac{\alpha}{360}$  ( $\cdot$  360 ; : 24<sup>2</sup> ; : 3,14)  
150 =  $\alpha$  (°)  
=========

# H Größen

# H1 Längenmaße

 $1 \text{ km} = 1000 \text{ m}$   $1 \text{ m} = 10 \text{ dm}$   $1 \text{ dm} = 10 \text{ cm}$   $1 \text{ cm} = 10 \text{ mm}$ Besonderheit:  $1 Zoll = 1 inch = ca 2.5 cm$ 

# H2 Flächenmaße

1 km<sup>2</sup> = 100 ha 1 ha = 100 a 1 a = 100 m<sup>2</sup> 1 m<sup>2</sup> = 100 dm<sup>2</sup> 1 dm<sup>2</sup> = 100 cm<sup>2</sup>  $1 \text{ cm}^2 = 100 \text{ mm}^2$ Besonderheit in Landwirtschaft: 1 Morgen  $1$  ha = 4 Morgen  $1$  Morgen = 25 a

Vorstellungen: Wandtafel in der Klasse = 4 m²; Fläche Klasse = ca 50 m²; Fläche Fußballplatz = ca 7500 m<sup>2</sup>

### H3 Raummaße

 $1 \text{ km}^3 = 1000000000 \text{ m}^3$  1 m<sup>3</sup> = 1000 dm<sup>3</sup> 1 dm<sup>3</sup> = 1000 cm<sup>3</sup> 1 cm<sup>3</sup> = 1000 mm<sup>3</sup> !!! 1 dm<sup>3</sup> = 1 Liter !!!  $\qquad$  !!! 1 cm<sup>3</sup> = 1 ml (Milliliter) !!!

Vorstellungen: Klassenraum = ca 150 m<sup>3</sup>; 1 Bierglas = 200 cm<sup>3</sup>

# H4 Gewichte

1 Tonne = 1000 kg 1 kg = 1000 g 1 g = 1000 mg (Milligramm) Besonderheit: 1 Zentner = 50 kg; 1 Dezitonne (dt) = 1 Doppelzentner (dz) = 100 kg Vorstellungen: 1 Tafel Schokolade = 100 g; Gewicht eines Normalmenschen = 75 kg;  $Mittelklassewaqen = ca 1,2 Tonnen$ 

#### I Positive und negative Zahlen

#### Der Zahlenstrahl

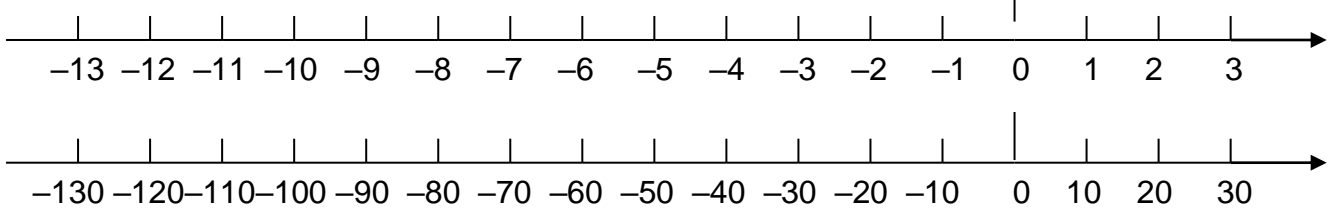

#### a) Addition und Subtraktion

 Bei Addition und Subtraktion gelten folgende Vereinfachungen (Die Klammern um den ersten Term kann man grundsätzlich weglassen):

 $+(+)$  ergibt + :  $(-15) + (+23) = -15 + 23 = +8$  $+(-)$  ergibt –:  $(+25) + (-37) = +25 - 37 = -12$  $-(+)$  ergibt  $-: (-21) - (+15) = -21 - 15 = -36$  $-(-)$  ergibt + : (+14) – (-10) = +14 + 10 = +24

 Bei längeren Termen vereinfache nach der obigen Regel. Dann addiere zuerst alle positiven Zahlen, dann **subtrahiere die Summe der negativen Zahlen.** Beispiel:

 $(-12) - (+15) + (+22) + (-11) - (-17) + (-21) + (+13) + (-25) =$  $-12$   $-15$   $+22$   $-11$   $+17$   $-21$   $+13$   $-25$  =  $+ 52 - 84 = -32$  Bei Kommazahlen gilt das Gleiche:  $(+17,3) - (+20,5) + (-8,75) + (+17,25) - (+8,45) =$  $+ 17,3 - 20,5 - 8,75 + 17,25 - 8,45 =$  $+34,55 - 37,7 = -3,15$ NR: 17,3 + 17,25 = 34,55 und 20,5 + 8,75 + 8,45 = 37,7

#### b) Multiplikation und Division

Bei Multiplikation und Division gelten die gleichen Regeln:

- $+$  mal  $+$  ergibt  $+$  : (+7)  $\cdot$  (+3) = +21 (+35) : (+7) = +5  $+$  mal – ergibt – :  $(+11) \cdot (-4) = -44$  (+56) : (-14) = -4  $-$  mal + ergibt  $-$  :  $(-9,5) \cdot (+6) = -57$   $(-135) \cdot (+27) = -5$  $-$  mal – ergibt + :  $(-12) \cdot (-5) = +60$   $(-54) \cdot (-9) = +6$
- c) Punkt– vor Strichrechnung (bzw. zuerst die Klammern)  $(-17) + (+6) \cdot (-8) = -17 + (-48) = -17 - 48 = -65$  $(-60)$ :  $[(-8) + (-7)] = (-60)$ :  $(-15) = +4$

# J Gleichungen

```
x = -8 ======
```
1.  $6x - 8 = 3x - 32$   $\vert -3x \vert$  (auf beiden Seiten 3x abziehen)  $3x - 8 = -32$  + 8 (auf beiden Seiten 8 dazuzählen)  $3x = -24$  : 3 (auf beiden Seiten durch 3 teilen)

#### Beachte: Im letzten Schritt wird immer durch die Zahl geteilt, die vor "x steht"

a)  $1,5 x = 7.5$  (geteilt durch  $1,5$ )  $\rightarrow x = 5$ b) – 7x = 42 (geteilt durch minus 7)  $\rightarrow$  x = – 6 c) 8 3  $\frac{2}{3}x = 8$  (geteilt durch 3  $\frac{2}{3}$ gleich "mal 2  $\frac{3}{2}$ ")  $\rightarrow x = 12$ 2.  $10 + 7x - 19 - 4x = 10x + 8 - 5x - 34$  linke und rechte Gleichungsseite zusammenfassen; linke Seite:  $7x$  und  $-4x$  ist  $3x$ ; 10 und  $-19$  ist  $-9$ rechte Seite:  $10x$  und  $-5x$  ist  $5x$ ; 8 und  $-34$  ist  $-26$  $3x - 9 = 5x - 26$   $| -5x (s. 0.)$  $-2x - 9 = -26$  $-9 = -26$ <br>  $-2x = -17$ <br>  $\therefore (-2)$  (s. o.)  $x = 8.5$  $-----$ 3.  $3 \cdot (x + 6) + 2 \cdot (x + 1) = 40$  | T Klammern ausmultiplizieren  $3x + 18 + 2x + 2 = 40$  T  $5x + 20 = 40$   $-20$  $5x = 20$  : 5  $x = 4$  $=$ 4.  $4x - 5 \cdot (x - 12) = 50 + 9 \cdot (9 - x) - 11$  T Auch hier Klammern ausmultiplizieren, aber Vorsicht bei der ersten Klammer. Hier  $4x - 5x + 60 = 50 + 81 - 9x - 11$  T müssen die Vorzeichen beachtet werden. (minus 5 mal x und minus 5 mal minus12) weiter wie unter 2.  $-1x + 60 = -9x + 120$  + 9x  $8x + 60 = 120$   $-60$  $8x = 60$  : 8  $x = 7.5$ =======

### **Gleichungen**

Im Folgenden wird dir gezeigt, wie du eine ziemlich komplizierte Gleichung lösen kannst. Solltest du einmal eine einfachere Gleichung lösen müssen, so beginne einfach mit den Schritten 2, 3 oder 4 oder....

$$
6 \cdot (10 - 3x) + 4 \cdot (4x + 15) = 90 - 3 \cdot (2x + 5) + 65 \quad |T|
$$

1. Zuerst musst du alle Klammern ausmultiplizieren. Bei der ersten Klammer musst du dazu rechnen: 6 mal 10 = 60 und 6 mal minus  $3x = -18x$ . Bei der zweiten Klammer: 4 mal  $4x = 16x$ und 4 mal 15 = 60. Die dritte Klammer auf der rechten Seite der Gleichung ist schwierig, denn hier musst du folgendes rechnen: minus 3 mal  $2x = -6x$  und minus 3 mal  $5 = -15$ . Nun sieht die Gleichung folgendermaßen aus:

$$
60 - 18x + 16x + 60 = 90 - 6x - 15 + 65
$$

2. Nun musst du auf der linken Seite der Gleichung und danach auf der rechten Seite der Gleichung gleichartige Terme zusammenfassen, das heißt links:

 $60 + 60 = 120$  und minus  $18x + 16x$  ergibt minus 2x.

Auf der rechten Seite ergibt sich: Da du nur minus 6x hast, sind das auch – 6x und du musst noch rechnen: 90 – 15 + 65 = 140. Nun sieht die Gleichung folgendermaßen aus:

$$
120 - 2x = 140 - 6x + 6x
$$

3. Nun beginnt das "Sortieren" der Gleichung. Gewöhne dir an, die Glieder mit x nach links zu sortieren, dafür die Absolutzahlen nach rechts. Du hast im Unterricht gelernt, dass du -6x auf der rechten Seite mit dem Kommando (+6x) wegbekommst. Die 120 auf der linken Seite bekommst du mit dem Kommando (-120) weg. Achte bei dem Kommando +6x darauf, dass auf der linken Seite  $-2x$  stehen:  $-2x + 6x = 4x$ . Nun ergibt sich:

$$
120 + 4x = 140 \t\t\t [-120
$$

4. Nun beseitige 120 mit dem Kommando –120. Du kannst übrigens die beiden Schritte (+6x und – 120) zu einem Schritt vereinigen:

$$
4x = 20 \qquad \qquad |:4
$$

5. Im letzten Schritt wird die Gleichung immer durch die Zahl geteilt, die vor x steht, hier also 4. Nun hast du die Lösung:

$$
x = 5
$$

Wenn es bei 5. heißt: Es wird immer durch die Vorzahl von x geteilt, dann meint man auch immer: also z. B.  $-3x = 12$  (geteilt durch  $-3$  ergibt  $x = -4$ ) oder

 $2,5x = 6$  (geteilt durch 2,5 ergibt  $x = 4$ ) Das gilt selbst bei Brüchen: 8 3  $\frac{2}{3}x = 8$  (geteilt durch 3  $\frac{2}{3}$ , also mal 2  $\frac{3}{2}$  ergibt x = 12)

Wichtig für das Lösen von Gleichungen ist, dass du dich im Bereich der positiven und negativen Zahlen gut auskennst. Solltest du einmal größere Terme zusammenfassen müssen, so mache dir im Heft eine Nebenrechnung.

Weitere Beispiele:

(1)  $4x + 3(5x - 7) + 12 = 8(3x - 4) + 33$  T Klammern links und rechts ausmultipliz.  $4x + 15x - 21 + 12 = 24x - 32 + 33$  T Terme links und rechts zusammenfassen:  $19x - 9 = 24x + 1$   $-24x$ Auf beiden Seiten –24x  $-5x-9 = 1$  +9 Auf beiden Seiten + 9  $-5x = 10$   $(-5)$ Geteilt durch  $-5$   $x = -2$ =======

(2)  $12x - 21 - 5x + 13 = 9 \cdot (10 - 3x) - 30$  T Klammer rechts ausmultiplizieren:  $12x - 21 - 5x + 13 = 90 - 27x - 30$ Terme links und rechts zusammenfassen:  $7x - 8 = 60 - 27x +27x$ Auf beiden Seiten + 27x  $34x - 8 = 60$  +8 Auf beiden Seiten + 8  $34x = 68$  :34 Geteilt durch  $34$   $x = 2$ =====

(3) Sollte eine Gleichung einfacher sein (z. B. keine Klammern enthalten) so beginne sofort mit Schritt 2. Bei noch einfacheren Gleichungen beginne mit Schritt 3 oder 4. Hier ein Beispiel:

 $30 - 33x - 42 + 47x + 4 = 19x - 37 - 21x - 13 + 10x$  | T zusammenfassen:  $-8 + 14x = 8x - 50$   $-8x = 6$ auf beiden Seiten –8x  $-8 + 6x = -50$  +8 auf beiden Seiten +8  $\overline{6x} = -42$  :6 qeteilt durch 6  $x = -7$ 

# K Zinsrechnung

Die Zinsrechnung ist eine Anwendung der Prozentrechnung. Hinzu kommt der Faktor Zeit. Dabei gilt für die Zeit: Jeder Monat wird mit 30 Tagen gerechnet, egal, ob Januar oder Februar. Deshalb hat ein Jahr 360 Tage, nämlich 12 • 30 Tage.

In der Zinsrechnung wird mit der sogenannten Kip-Formel gearbeitet:

$$
Z = \frac{K \bullet i \bullet p}{100 \bullet 360}
$$

Dabei steht: Z für Zinsen (grundsätzlich ein Geldbetrag in €)

 K für Kapital (Sparguthaben; Darlehen; Kredit usw.) i für Zinstage (3 Monate=90 Tage;  $\frac{1}{2}$  Jahr = 180 Tage; 1 Monat = 30 Tage) p für Zinssatz (z. B. 2,5% für Sparguthaben; 7% für Kredite usw.)

1. Zinsen gesucht: Petra hat auf ihrem Sparbuch ein Guthaben von 1500 €. Die Bank gibt ihr einen Zinssatz von 3%. Wie viel Zinsen erhält Petra in 8 Monaten?

Formel ansetzen:

$$
Z = \frac{K \bullet i \bullet p}{100 \bullet 360}
$$

$$
Z = \frac{1500 \bullet 240 \bullet 3}{100 \bullet 360}
$$

Werte einsetzen:

Ausrechnen, wobei das Ausrechnen durch Kürzen sehr erleichtert wird: 1500 und 100 durch 100; 240 und 360 durch 120 usw.

$$
Z = 30 \ (\mathbf{\in})
$$
  
=
$$
==
$$

2. Kapital gesucht: Herr Franke erhält von seinem angelegten Sparguthaben monatlich 160 € an Zinsen. Wie hoch ist das Kapital, wenn es mit 6% verzinst wird?

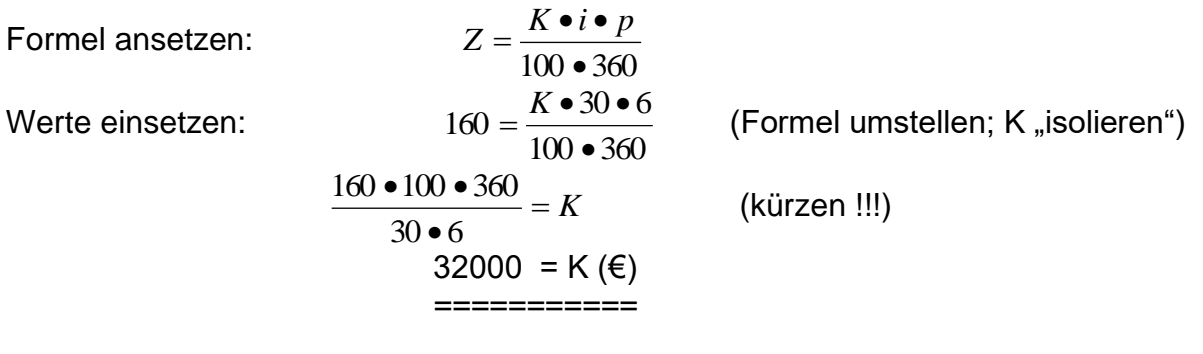

- 3. Genauso verfährt man, wenn i oder p gesucht sind. Also auch hier: Formel umstellen !!!
- 4. Rechnen mit Daten: Wie viele Zinstage sind: a) 11. 3. bis 24. 9. ? 11. 3. bis 11. 9. sind 6 Monate, also 180 Tage, vom 11. 9. bis zum 24. 9. sind noch einmal 13 Tage, also insgesamt 193 Tage.
	- b) 20. 2. bis 9. 9. ? 20. 2. bis 20. 9. sind 7 Monate, also 210 Tage, vom 20. 9. bis zum 9. 9. 11 Tage zurück, also insgesamt 199 Tage.

# Zinseszinsrechnung

Von Zinseszinsen spricht man, wenn eine Verzinsung über mehrere Jahre läuft und ab dem 2. Jahr die Zinsen der Vorjahre mitverzinst werden. In der Zinseszinsrechnung rechnen wir mit folgender Formel:

$$
K_n = K_0 \cdot q
$$

Dabei gilt:  $K_n$  ist das Endkapital  $K<sub>0</sub>$  ist das Anfangskapital q ist der Zinsfaktor

Natürlich muss das Endkapital größer sein als das Anfangskapital:  $K_n > K_0$ . q ist immer eine Zahl größer 1, denn q ergibt sich aus Zinssatz p und Jahren n, und zwar: Bei einer Verzinsung von 5% über 6 Jahre gilt:

 $q = 1,05^6 = 1,3401$ 

Die Zahl 1,05<sup>6</sup> lässt sich mit dem Taschenrechner über die x<sup>y</sup>-Taste errechnen. Wir lesen diese Zahl aus der Zinseszinstabelle ab, und zwar in der Spalte 5% sowie der Zeile 6 Jahre.

#### 1. Endkapital gesucht

Jemand legt 10 000 € für 7 Jahre zu 4% fest an. Wie groß ist das Kapital nach 7 Jahren.

 $K_n = K_0 \cdot q$  $K_n = 10000 \cdot 1,3159$  [Spalte 4% und Zeile 7 Jahre]  $K_n = 13 159 (E)$ ============

#### 2. Anfangskapital gesucht

Herr Meurer hatte eine größere Erbschaft zu 5% angelegt. Nach 10 Jahren erhält er einen Betrag von 68 413,80 € ausgeszahlt. Wie hoch war die Erbschaft?

 $K_n = K_0 \cdot q$  $68\,413,80 = K_0 \cdot 1,6289$  |: 1,6289 42 000 =  $K_0$  ( $\epsilon$ ) ============

 $\Rightarrow$  Spalte 5% und Zeile 10 Jahre]

#### 3. Zinssatz gesucht 4. Zeit in Jahren gesucht

- 3. Bernd legt 30 000 € 6 Jahre lang fest an. Nach dieser Zeit erhält er 35 823 € ausbezahlt.
- 4. Bernd legt 30 000 € zu 7% an. Nach einer bestimmten werden ihm 42 078 € ausbezahlt.
- 3. Wie hoch war der Zinssatz?
- 4. Wie viele Jahre war das Geld angelegt?

 $K_n = K_0 \cdot q$   $K_n = K_0 \cdot q$  $1,1941 = q$   $1,4026 = q$ Dann oben Zinssatz ablesen. The ablesen. Ergebnis:  $p = 3\%$  Ergebnis:  $n = 5$  Jahre ====== ==========

 $35823 = 30000 \cdot q$   $42078 = 30000 \cdot q$   $\therefore$  30 000 In der Zeile 6 Jahre so lange nach In der Spalte 7% so lange nach unten "gehen", rechts "gehen", bis 1,1941 erscheint. Bis 1,4026 erscheint. Dann links die Jahre

# L Satz des Pythagoras

In einem rechtwinkligen Dreieck nennt man die beiden Seiten, die den Rechten Winkel bilden, Katheten. Die Seite, die dem Rechten Winkel gegenüber liegt, heißt Hypotenuse. Der griechische Mathematiker Pythagoras (ca. 500 v. Chr.) fand folgende Besonderheit heraus:

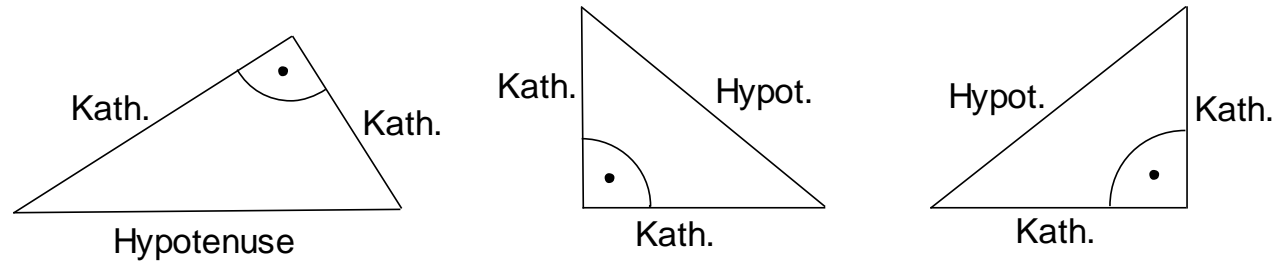

In einem rechtwinkligen Dreieck ist das Hypotenusenquadrat genau so groß wie die beiden Kathetenquadrate zusammen.

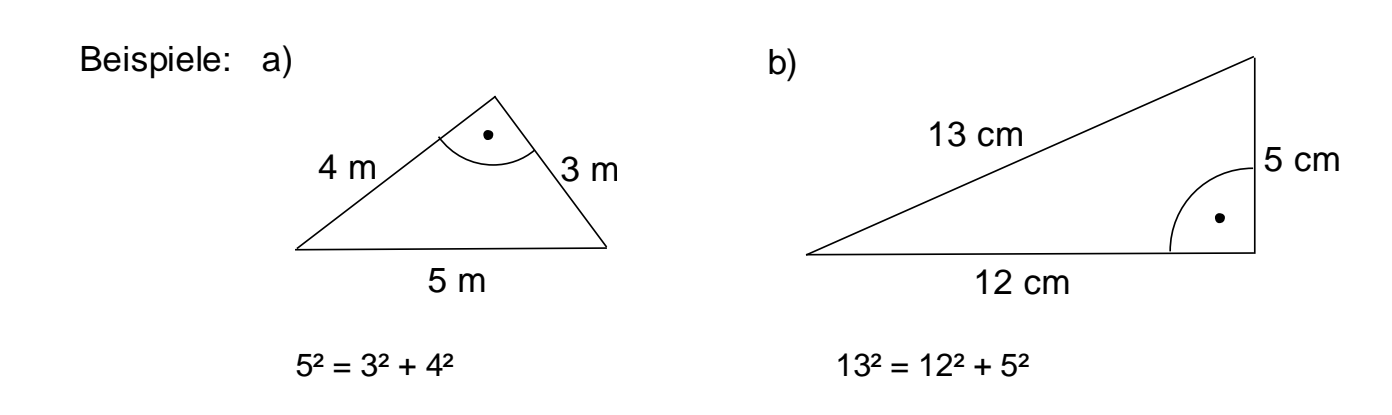

#### Der Satz des Pythagoras lässt sich in vielen Situationen anwenden:

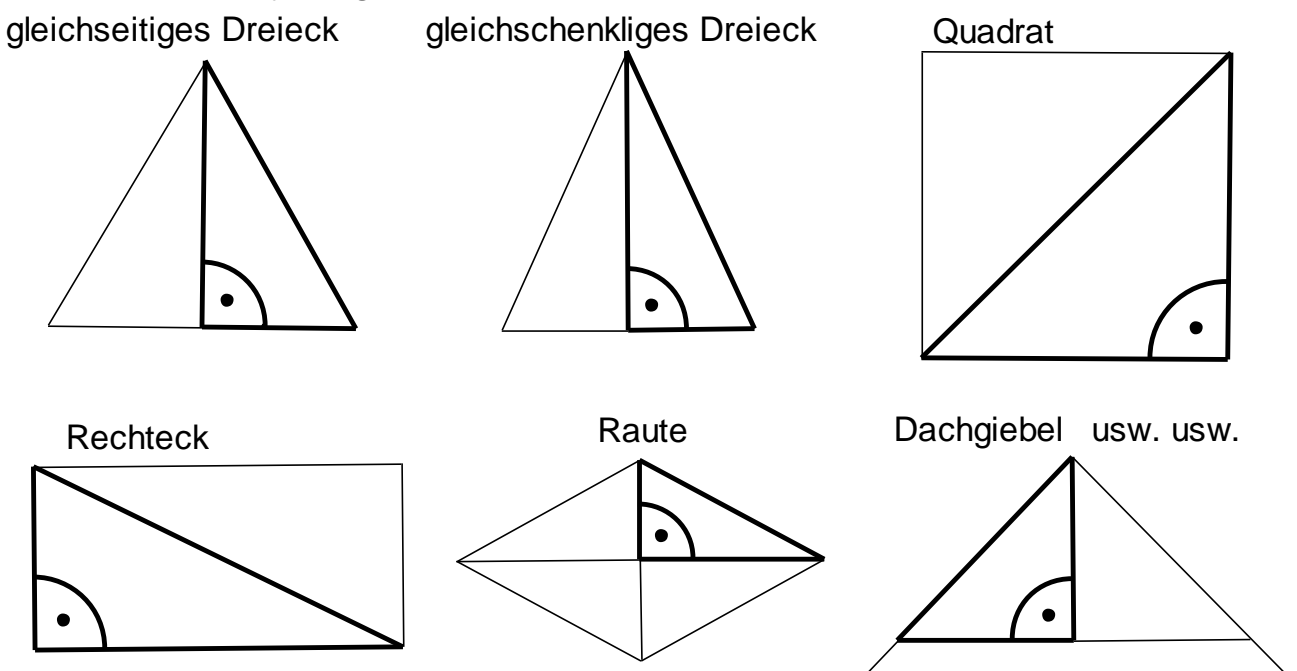

Verwende dabei immer den Ansatz:

 Hypotenusenquadrat = Kathetenquadrat + Kathetenquadrat egal, was gesucht ist, also:

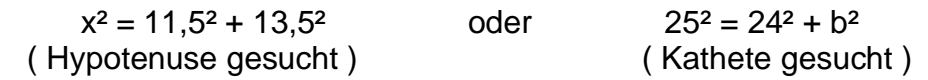

# M Gerade Körper

Alle Geraden Körper berechnet man mit 2 allgemeinen Formeln:

Volumen = Grundfläche mal Körperhöhe  $V = G \cdot h_k$ 

Oberfläche = 2 mal Grundfläche + Mantelfläche  $O = 2 \cdot G + M$ (Für O bietet sich auch eine Addition der Einzelflächen an)

1. Der Quader

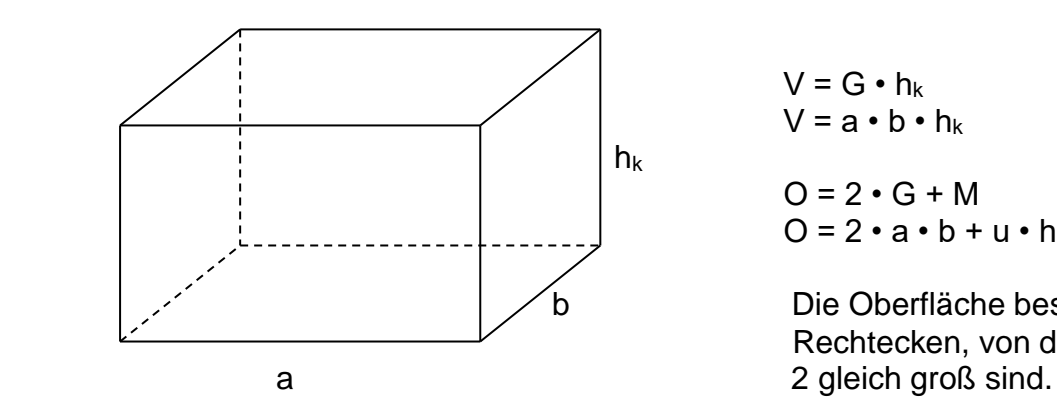

 $V = G \cdot h_k$  $V = a \cdot b \cdot h_k$ 

$$
O = 2 \cdot G + M
$$
  

$$
O = 2 \cdot a \cdot b + u \cdot h_k
$$

 b Die Oberfläche besteht aus 6 Rechtecken, von denen immer Der Würfel ist ein besonderer Quader. Beim Würfel sind alle Kanten gleich lang. Hier gilt also: Länge = Breite = Höhe. Das Volumen lässt sich deshalb so berechnen: V =  $a \cdot a \cdot a$  (a<sup>3</sup>). Die Oberfläche besteht aus 6 gleich großen Quadraten.

#### 2. Die Dreiecksäule

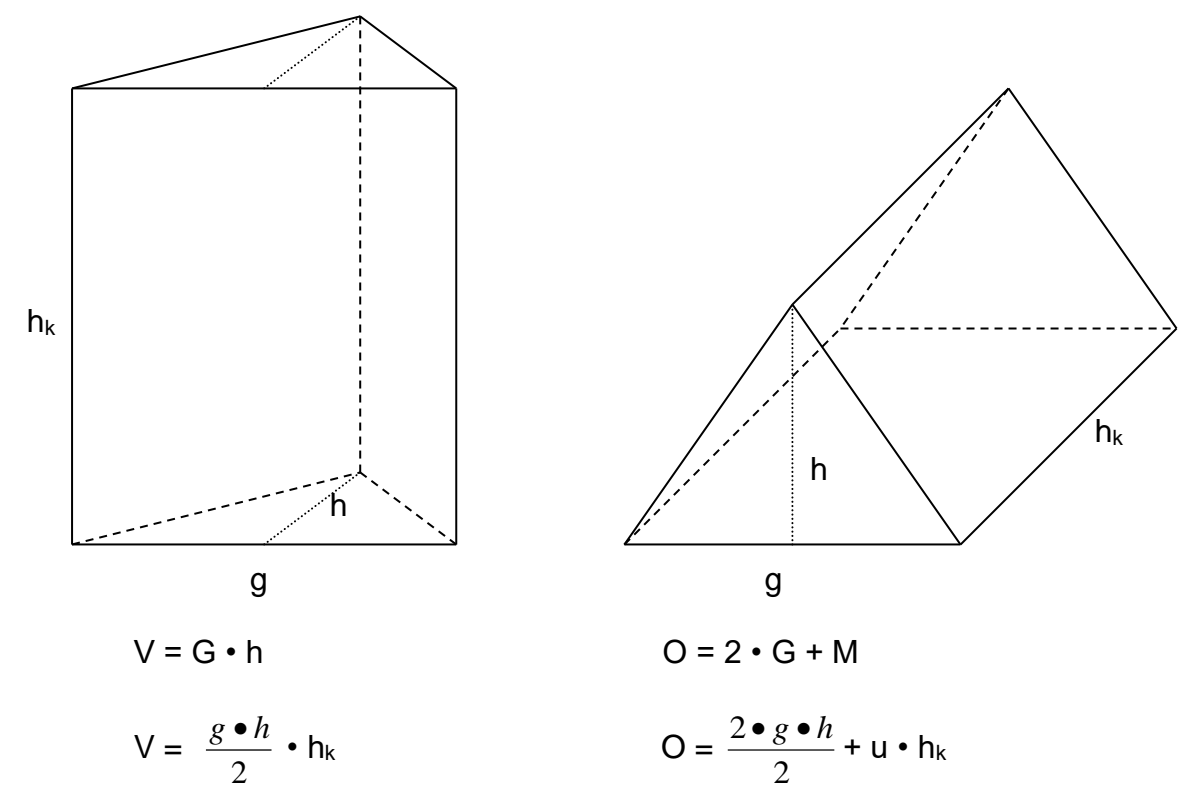

Die Oberfläche der Dreiecksäule besteht aus 2 gleich großen Dreiecken und aus 3 Rechtecken.

3. Die Trapezsäule

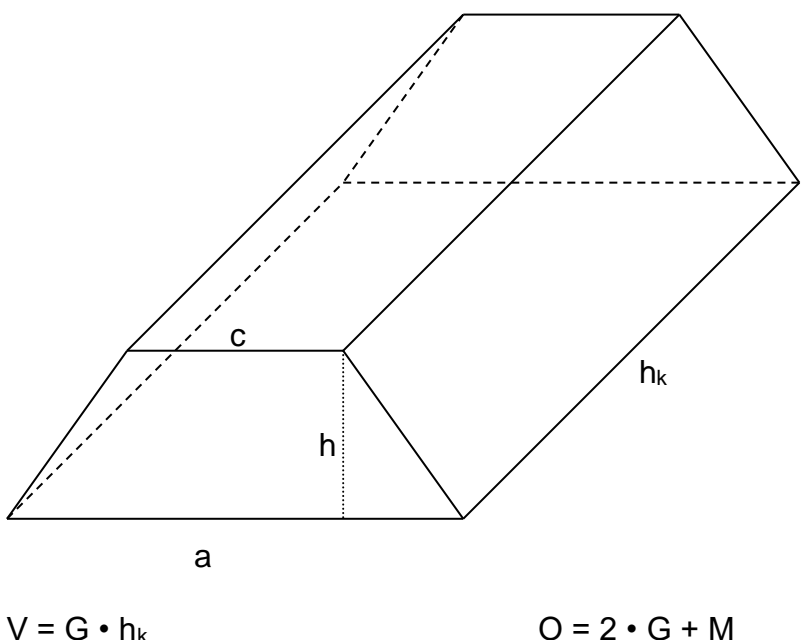

$$
V = \frac{(a+c) \bullet h}{2} \bullet h_k
$$
 
$$
O = \frac{2 \bullet (a+c) \bullet h}{2} + u \bullet h_k
$$

Die Oberfläche besteht aus 2 gleich großen Trapezen und aus 4 Rechtecken.

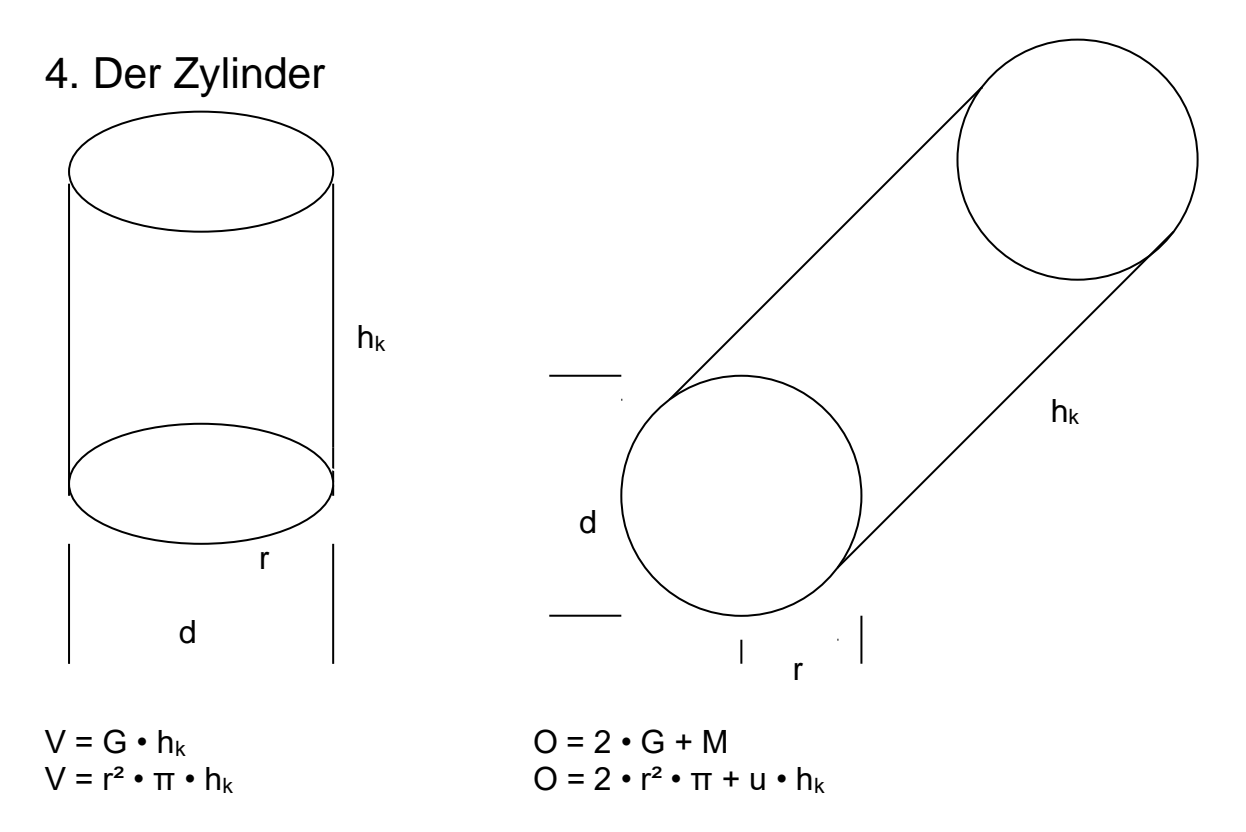

Die Oberfläche besteht aus 2 gleich großen Kreisen und der rechteckigen Mantelfläche. Die Länge der Mantelfläche ist der Umfang des Kreises und die Breite die Körperhöhe h<sub>k</sub>.

### N Spitze Körper

a) quadratische Pyramide

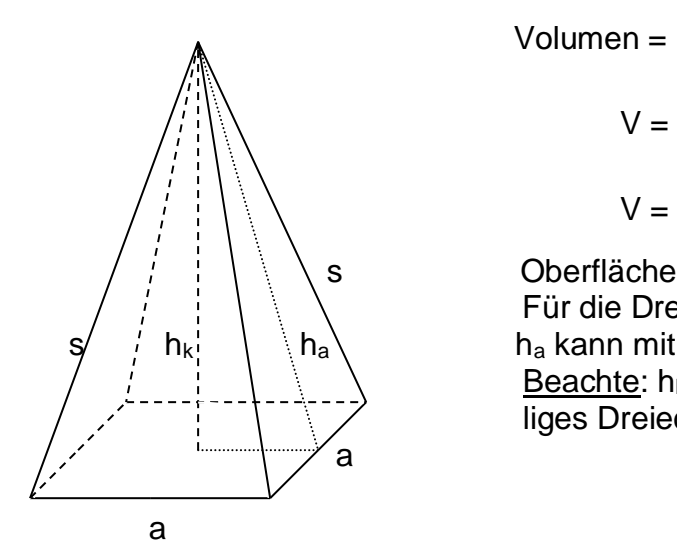

Volume = 
$$
\frac{GrundflächemalKörperhöhe}{3}
$$

$$
V = \frac{G \cdot h_k}{3}
$$

$$
V = \frac{a \cdot a \cdot h_k}{3}
$$

 s Oberfläche: Quadrat + 4 gleichgroße Dreiecke Für die Dreiecksfläche benötigst du ha.  $h_{k!}$  ha ha kann mit dem Satz des Pythagoras errechnet werden. Beachte: h<sub>k</sub>, Hälfte von a und h<sub>a</sub> bilden ein rechtwinkliges Dreieck.

#### b) rechteckige Pyramide

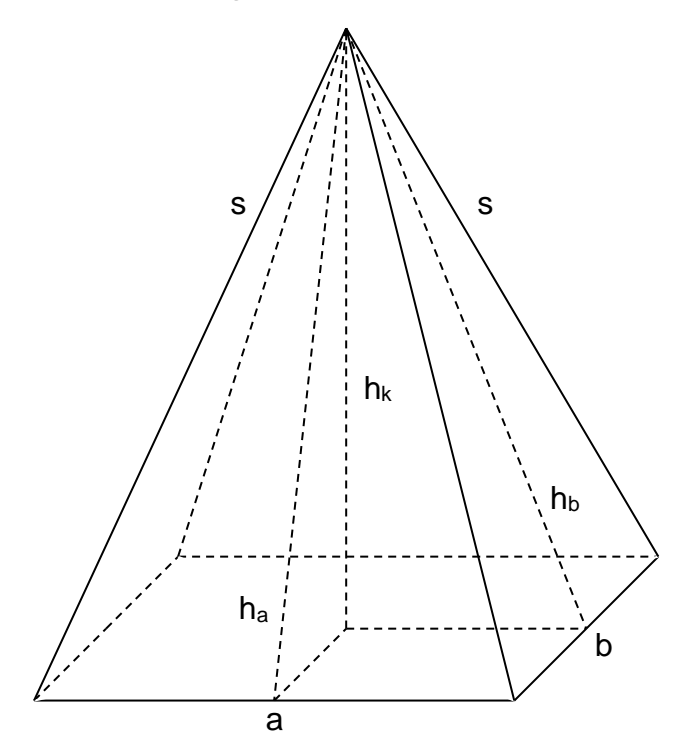

Volume = 
$$
\frac{GrundflächemalKörperhöhe}{3}
$$

$$
V = \frac{G \cdot h_k}{3}
$$

$$
V = \frac{a \cdot b \cdot h_k}{3}
$$

b Oberfläche:

 Die Oberfläche besteht aus einem a Rechteck und 4 Dreiecken, von denen jeweils 2 gleichgroß sind. Für die Drei-

 $\frac{he}{e}$  ecksfläche benötigst du h<sub>a</sub> und h<sub>b</sub>.

h<sub>a</sub> und h<sub>b</sub> können mit "Pythagoras" er-

rechnet werden. Für h<sup>a</sup> brauchst du die

Hälfte von b und für  $h_b$  die Hälfte von a.

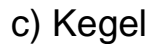

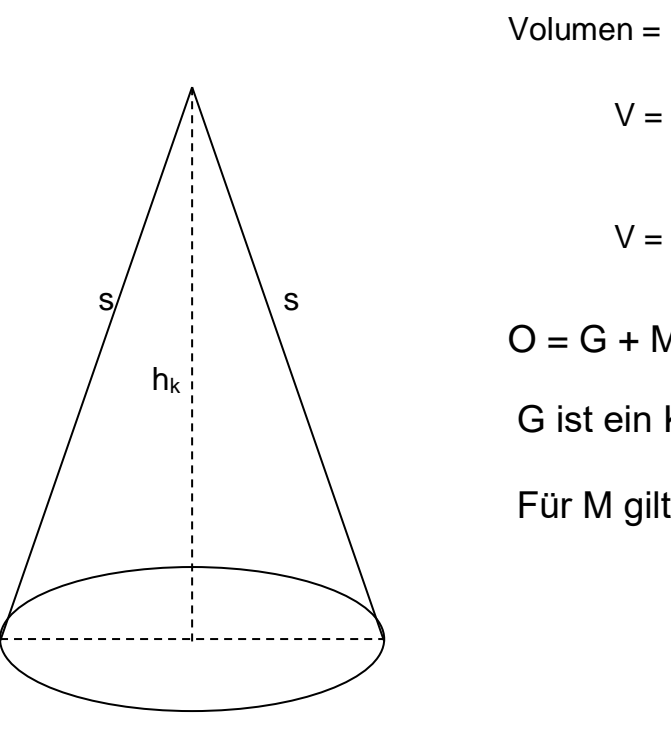

3 *GrundflächemalKörperhöhe* 3  $G \bullet h_k$ 3  $r^2 \bullet \pi \bullet h_k$ 

 $O = G + M$ 

G ist ein Kreis: A = r² •π

Für M gilt:  $M = \pi \cdot r \cdot s$ 

# O Die Kugel

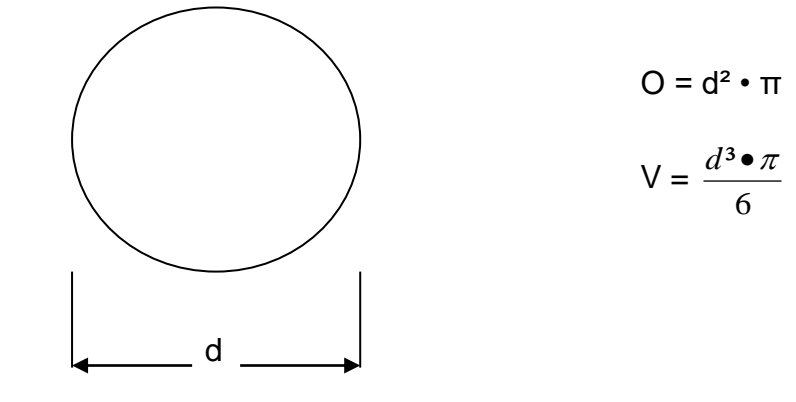

für d<sup>3</sup> benutze die x<sup>3</sup>-Taste auf dem Taschenrechner

Beispiele:  $d = 5$  (cm)  $d^3 = 125$  (Eingabe:  $5 - x^3$ )

Vom Volumen zum Durchmesser:

 $V = 904,32$  cm<sup>3</sup>; d gesucht

$$
V = \frac{d^{3} \cdot \pi}{6}
$$
  
904,32 =  $\frac{d^{3} \cdot 3,14}{6}$   
1728 =  $d^{3}$   
12 = d (cm)  
 $=$  = 4 cm)

Hinweis: Die dritte Wurzel "macht" "hoch 3" rückgängig  $4^3 = 64$ , deshalb ist  $\sqrt[3]{64} = 4$